#### Image-based Lighting

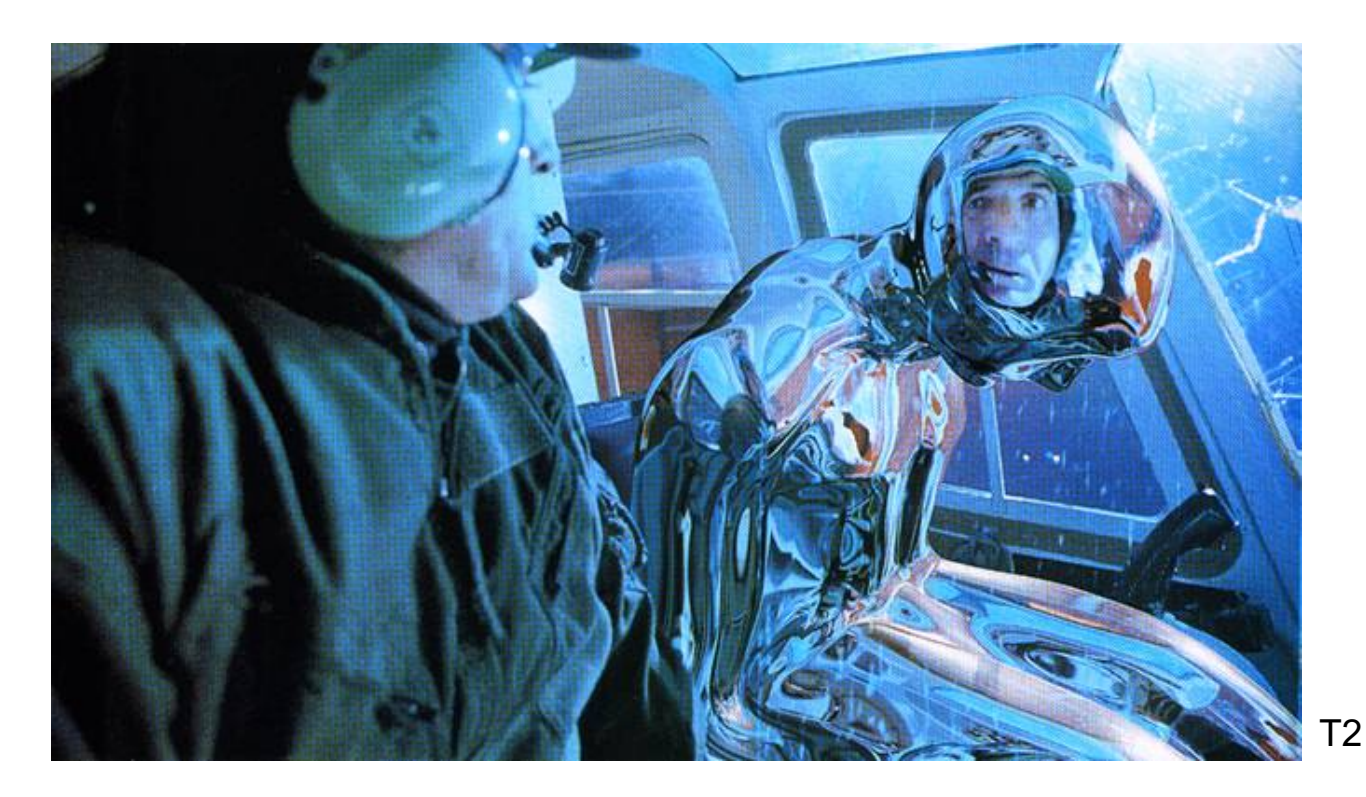

#### Computational Photography Yuxiong Wang, University of Illinois

Slides adopted from Derek Hoiem

Many slides from Debevec, some from Efros

#### Next two classes

Today

• Start on ray tracing, environment maps, and relighting 3D objects (project 4 topics)

Next class

• More HDR, light probes, etc.

### Image-based Lighting Project

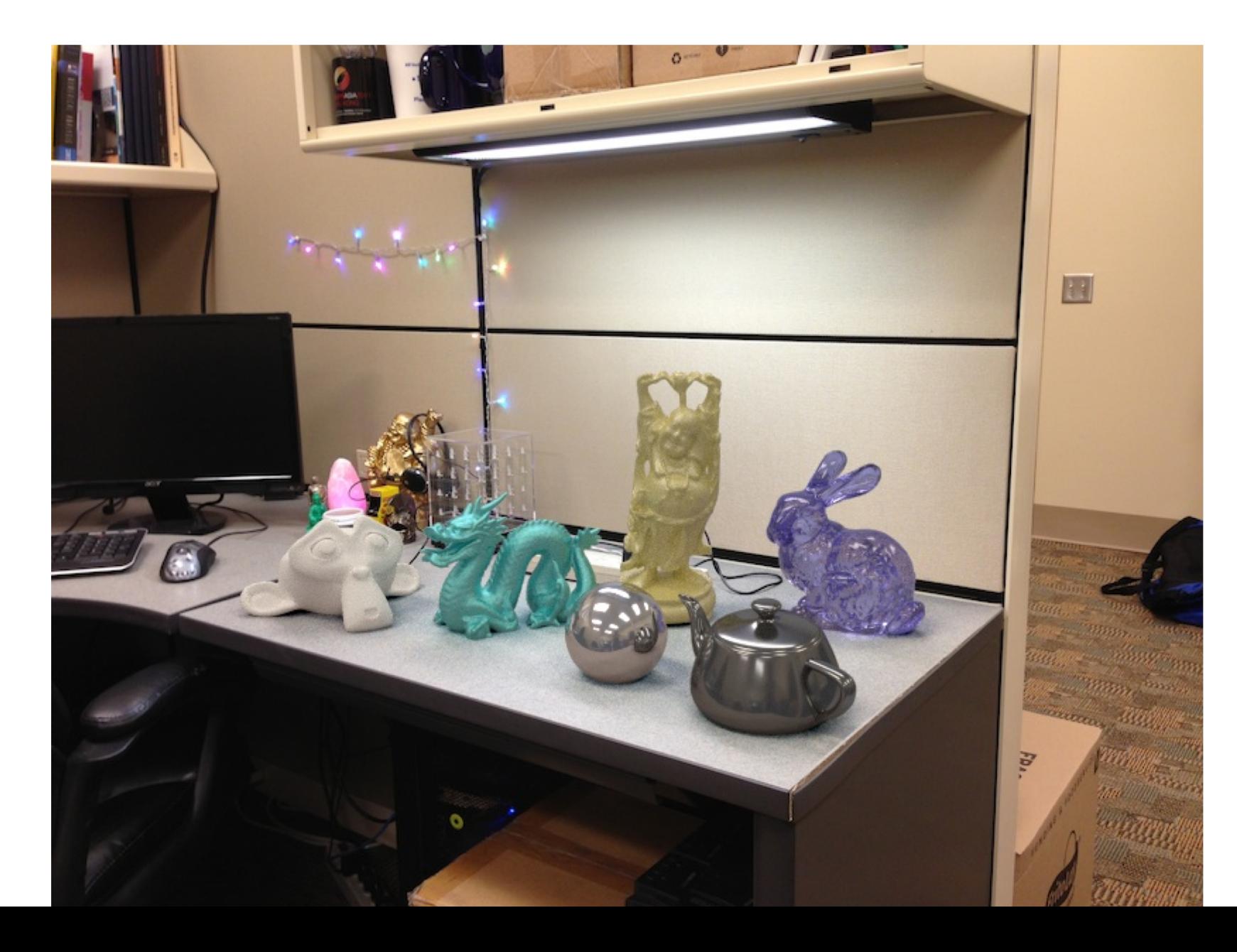

#### How to render an object inserted into an image?

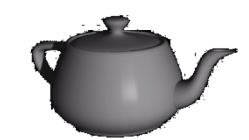

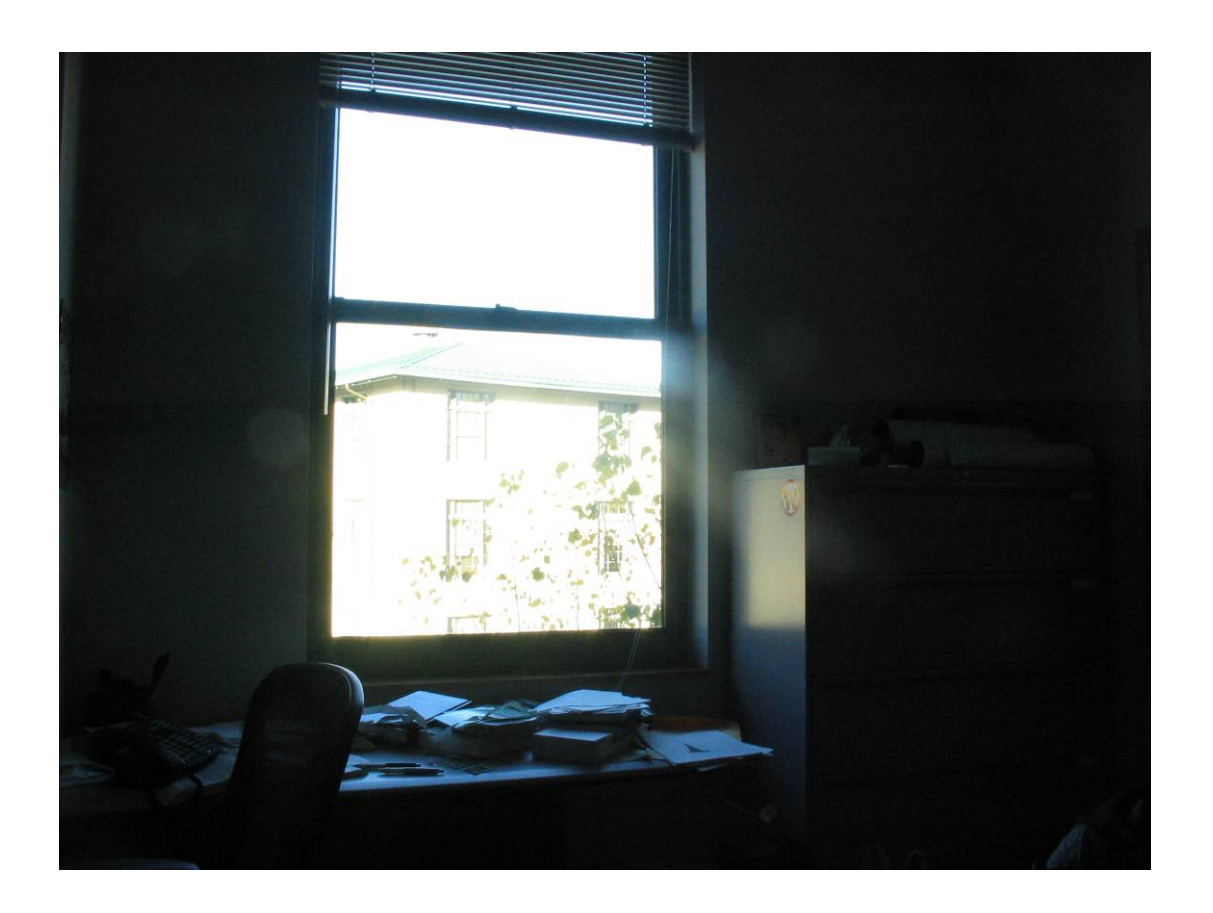

What's wrong with the teapot?

### Relighting is important!

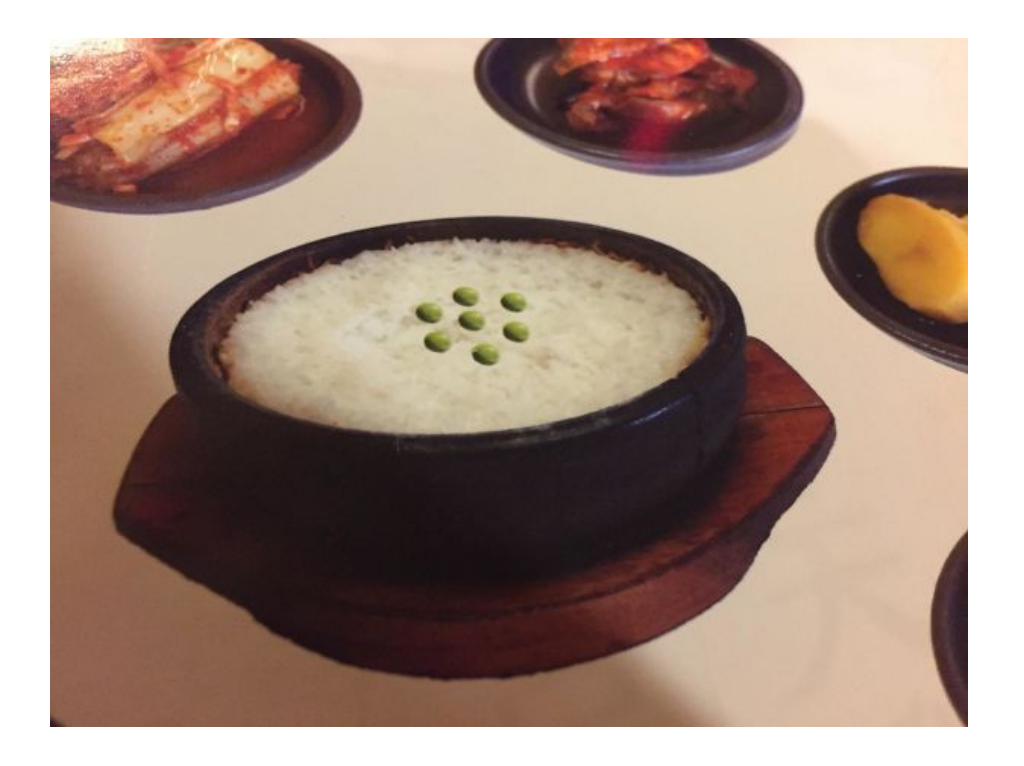

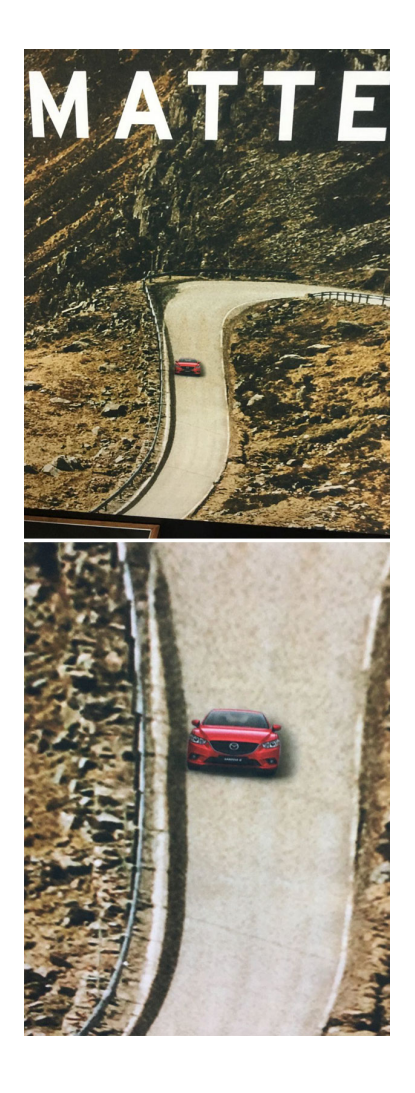

https://www.boredpanda.com/

How to render an object inserted into an image?

#### Traditional graphics way

- Manually model BRDFs of all room surfaces
- Manually model radiance of lights
- Do ray tracing to relight object, shadows, etc.

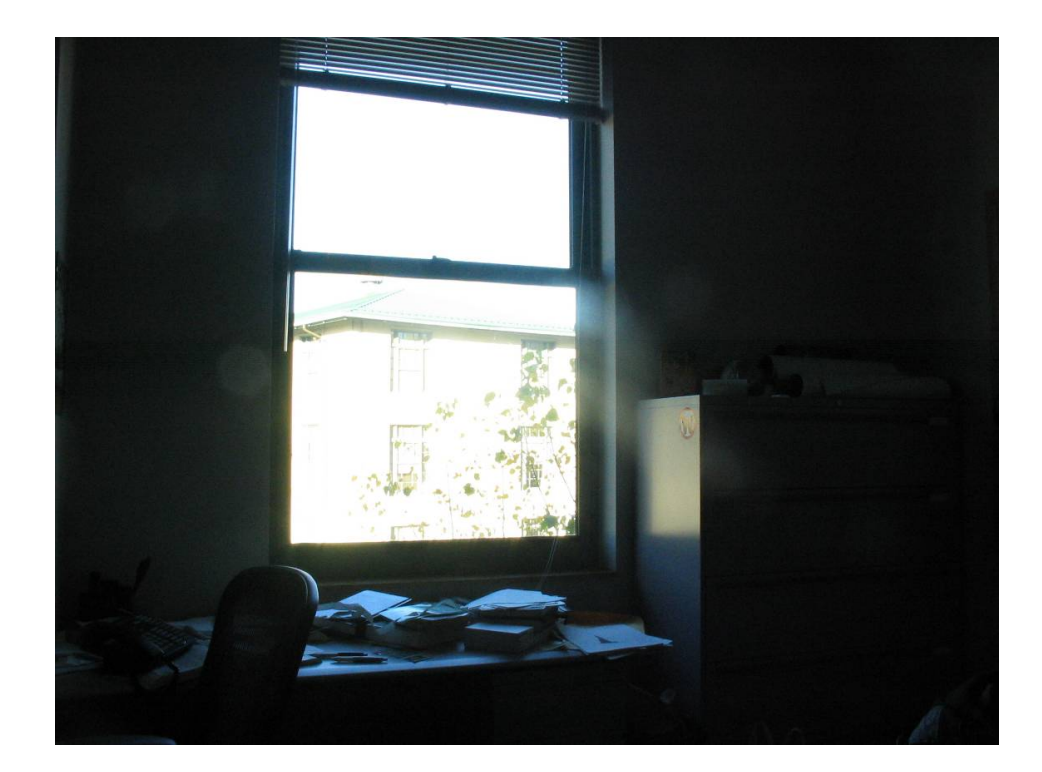

How to render an object inserted into an image?

#### Image-based lighting

- Capture incoming light with a "light probe"
- Model local scene
- Ray trace, but replace distant scene with info from light probe

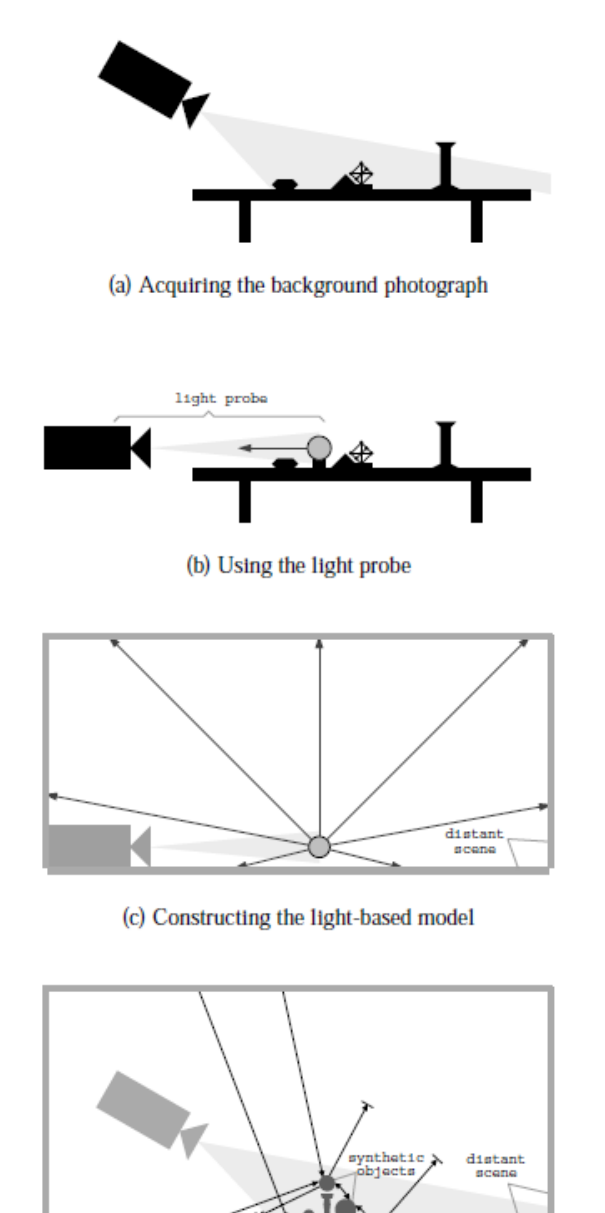

Debevec SIGGRAPH 1998

• Environment maps: tell what light is entering at each angle within some shell

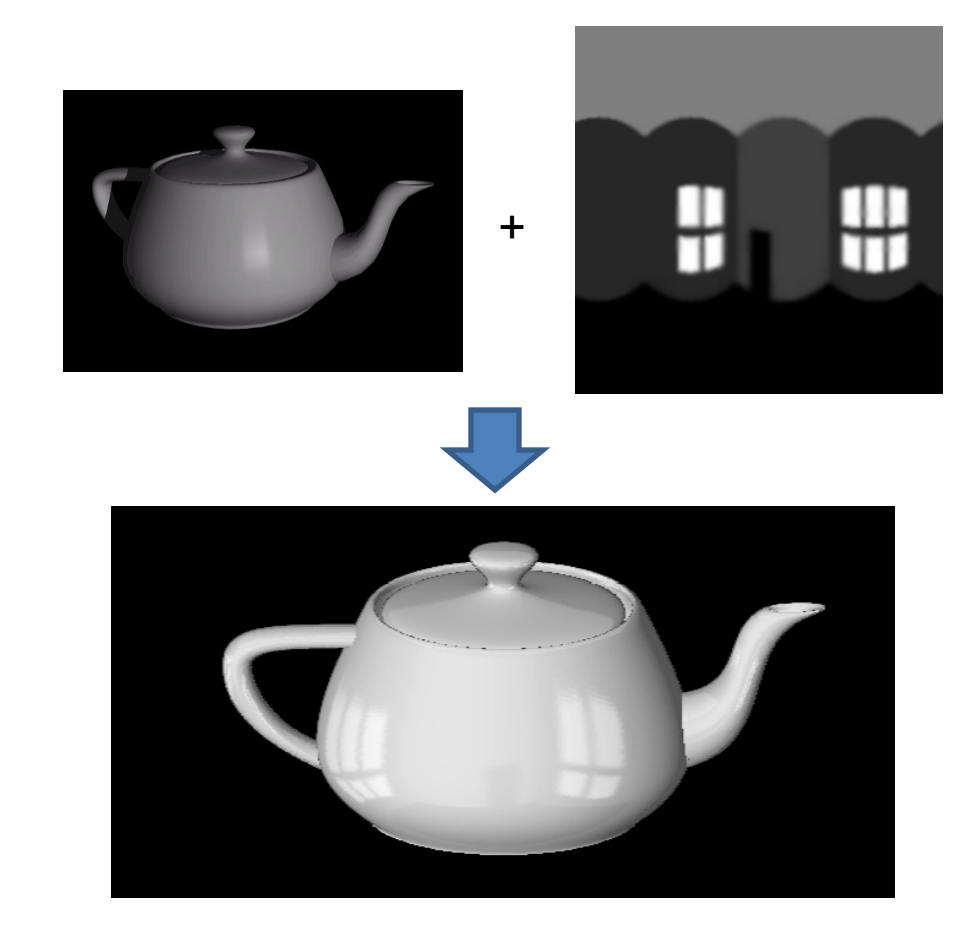

• Light probes: a way of capturing environment maps in real scenes

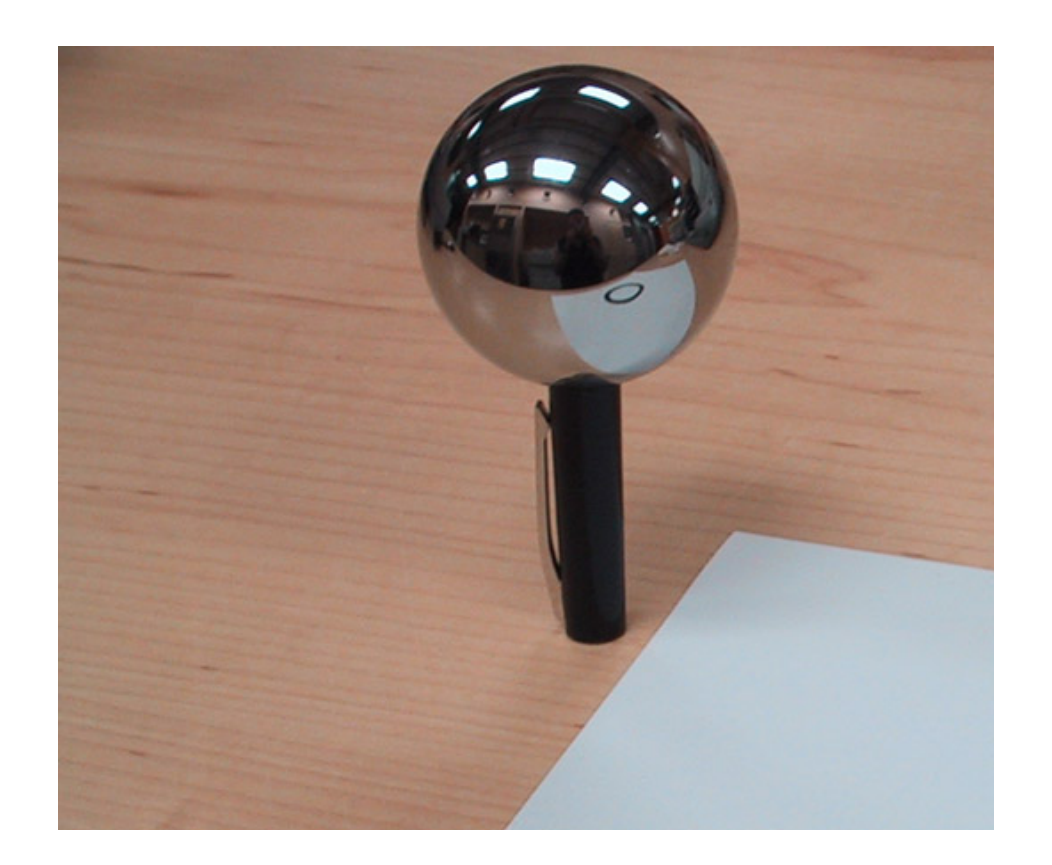

• Capturing HDR images: needed so that light probes capture full range of radiance

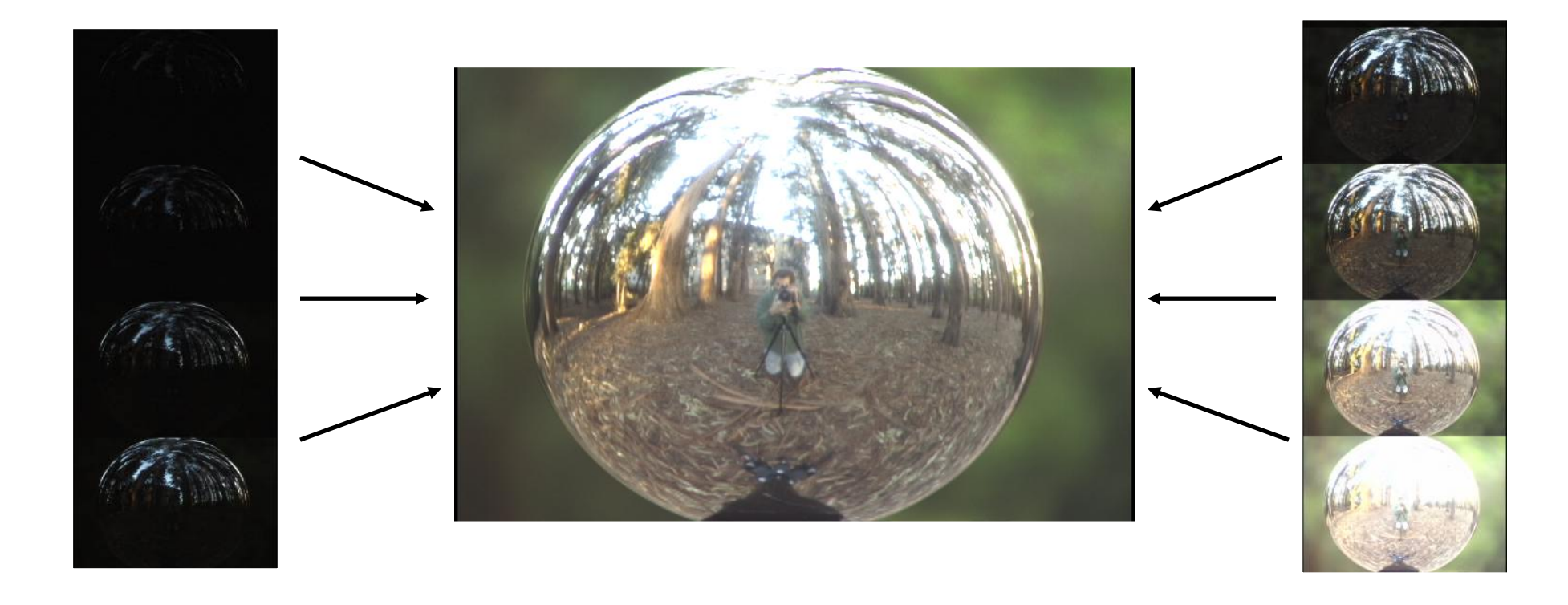

• Relighting: environment map acts as light source, substituting for distant scene

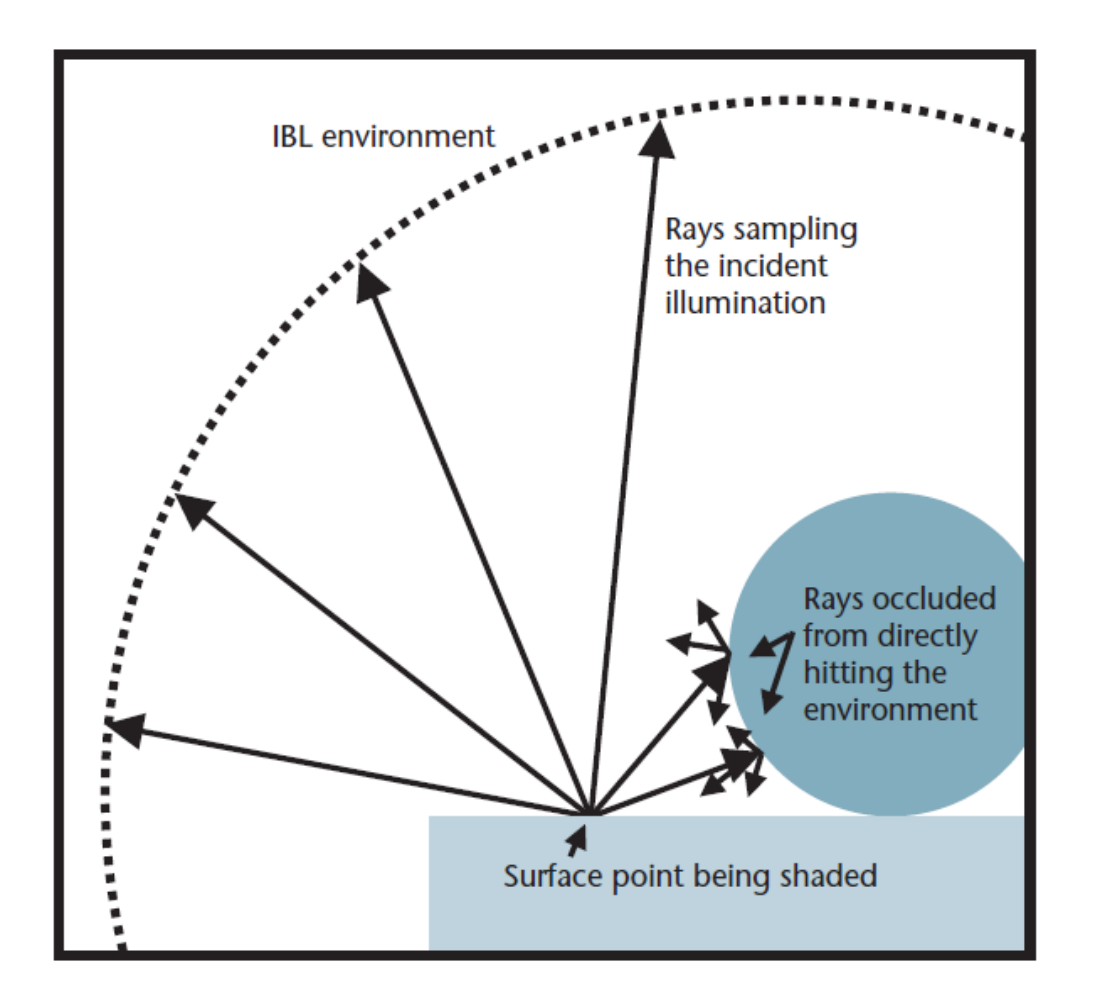

### **Today**

• Ray tracing

• Capturing environment maps

- Absorption
- Diffusion
- Reflection
- Transparency
- Refraction
- Fluorescence
- Subsurface scattering
- Phosphorescence
- Interreflection

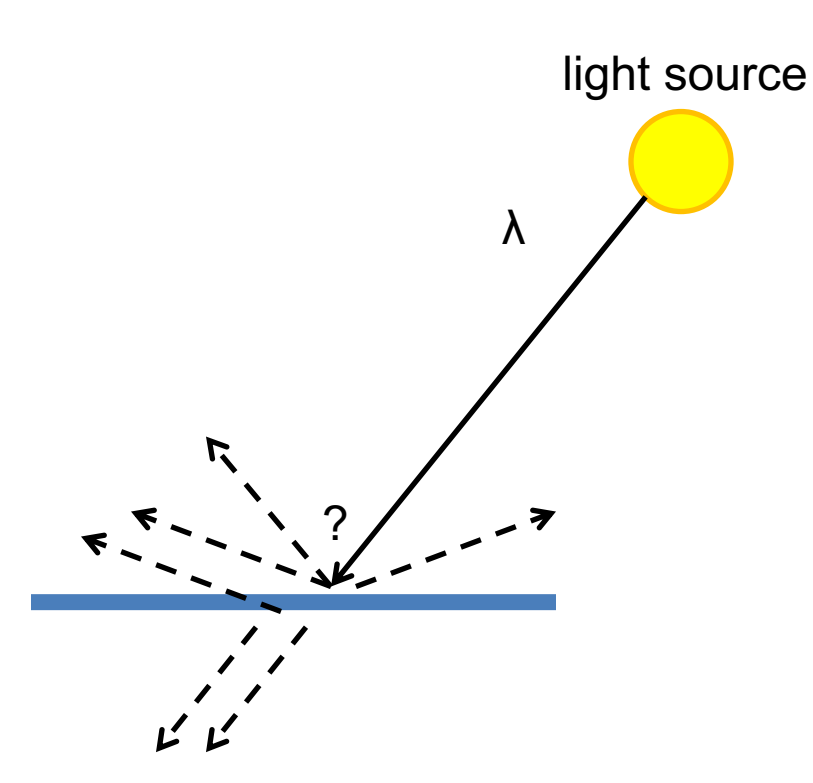

- **Absorption**
- Diffusion
- Reflection
- Transparency
- Refraction
- Fluorescence
- Subsurface scattering
- Phosphorescence
- Interreflection

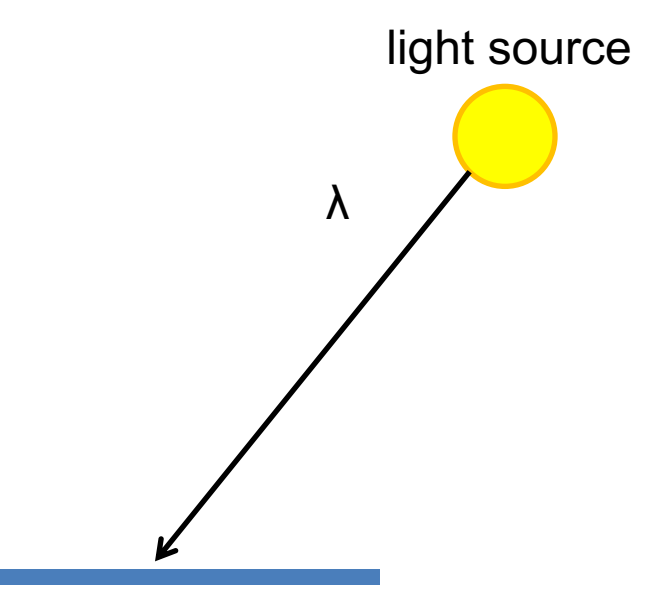

- Absorption
- **Diffuse Reflection**
- Reflection
- Transparency
- Refraction
- Fluorescence
- Subsurface scattering
- Phosphorescence
- Interreflection

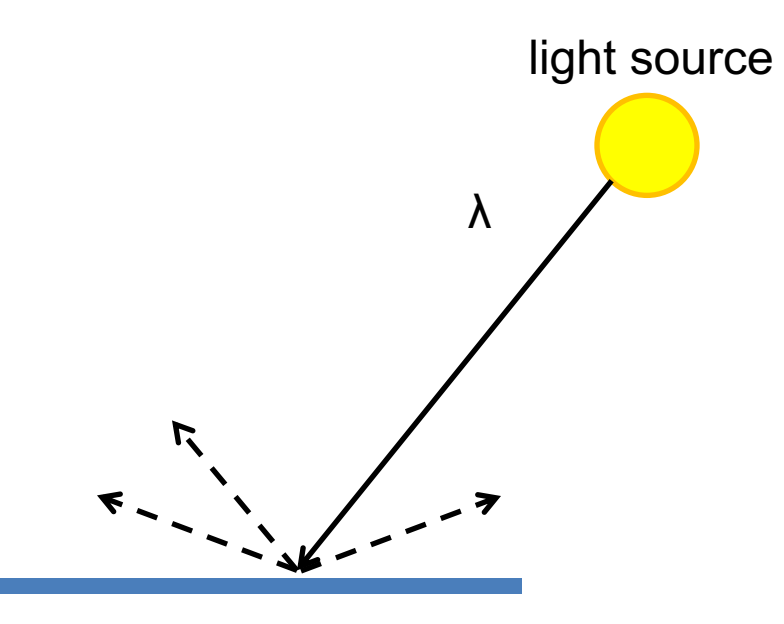

- Absorption
- Diffusion
- **Specular Reflection**
- Transparency
- Refraction
- Fluorescence
- Subsurface scattering
- Phosphorescence
- Interreflection

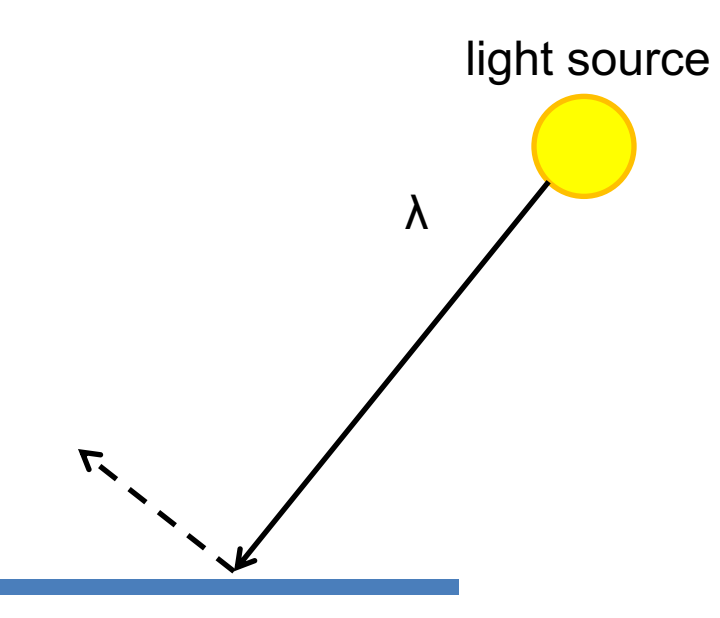

- Absorption
- Diffusion
- Reflection
- **Transparency**
- Refraction
- Fluorescence
- Subsurface scattering
- Phosphorescence
- Interreflection

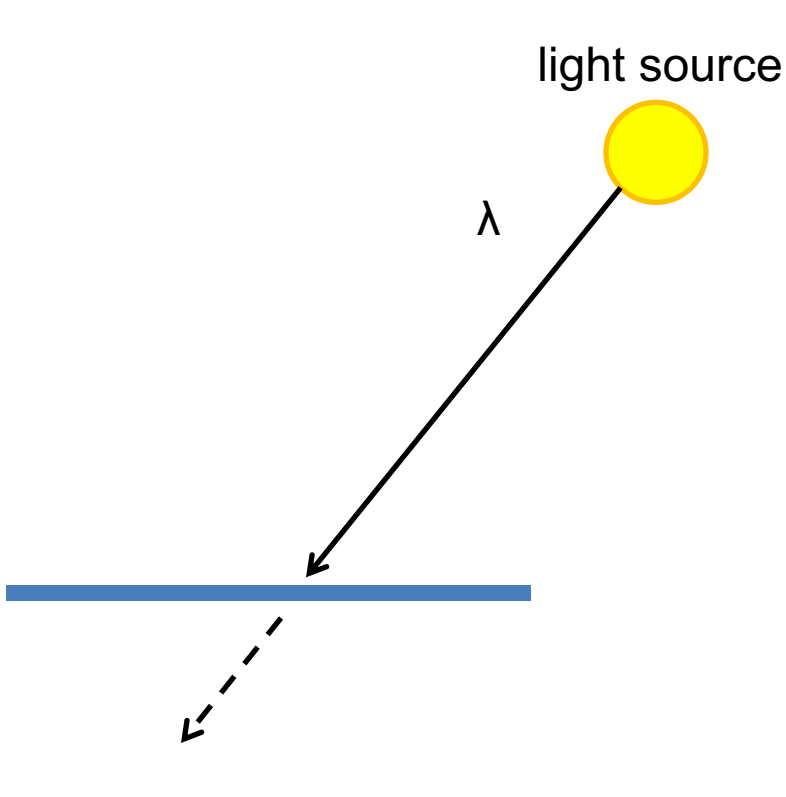

- Absorption
- Diffusion
- Reflection
- Transparency
- **Refraction**
- Fluorescence
- Subsurface scattering
- Phosphorescence
- Interreflection

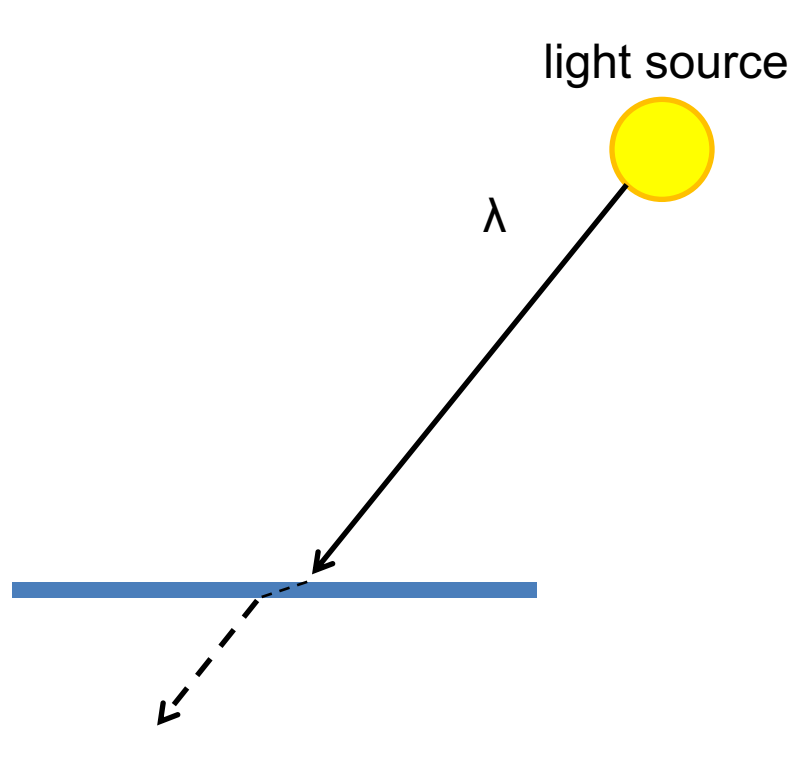

- Absorption
- Diffusion
- Reflection
- Transparency
- Refraction
- **Fluorescence**
- Subsurface scattering
- Phosphorescence
- Interreflection

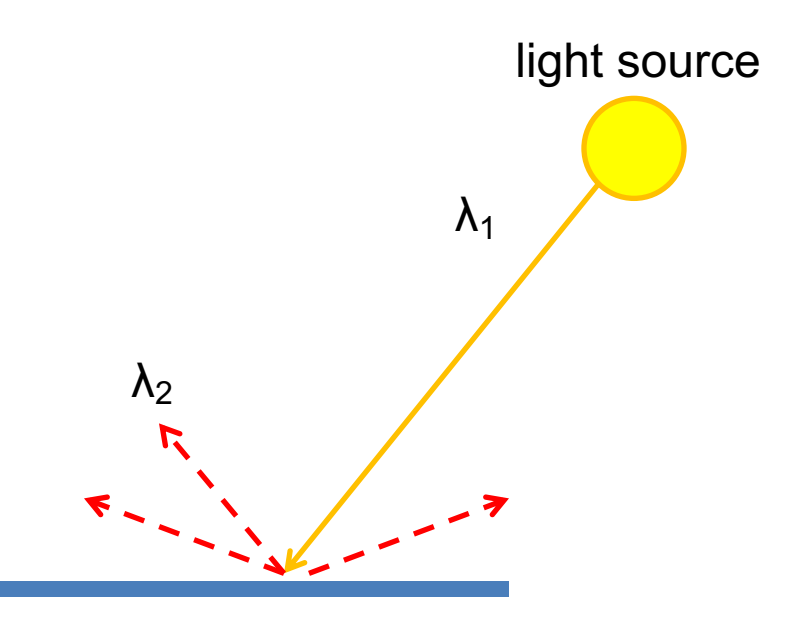

- Absorption
- Diffusion
- Reflection
- Transparency
- Refraction
- Fluorescence
- **Subsurface scattering**
- Phosphorescence
- Interreflection

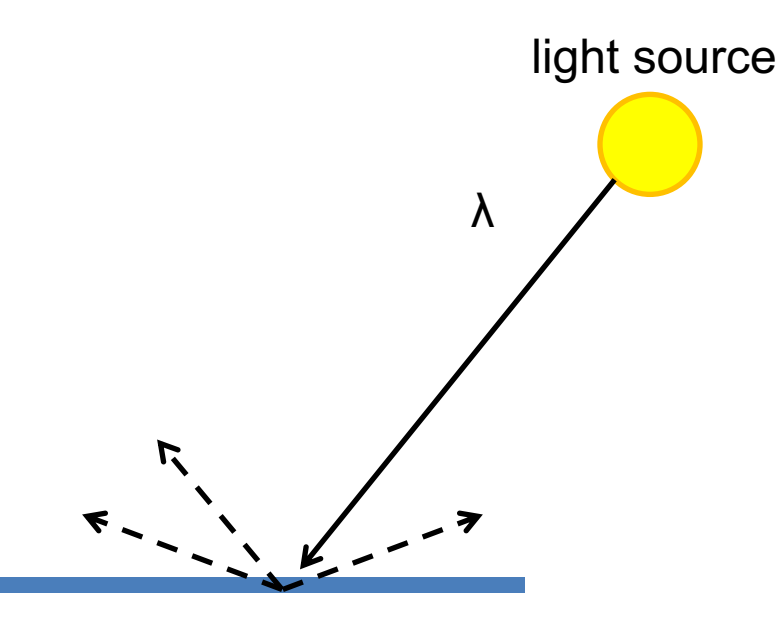

- Absorption
- Diffusion
- Reflection
- Transparency
- Refraction
- Fluorescence
- Subsurface scattering
- **Phosphorescence**
- Interreflection

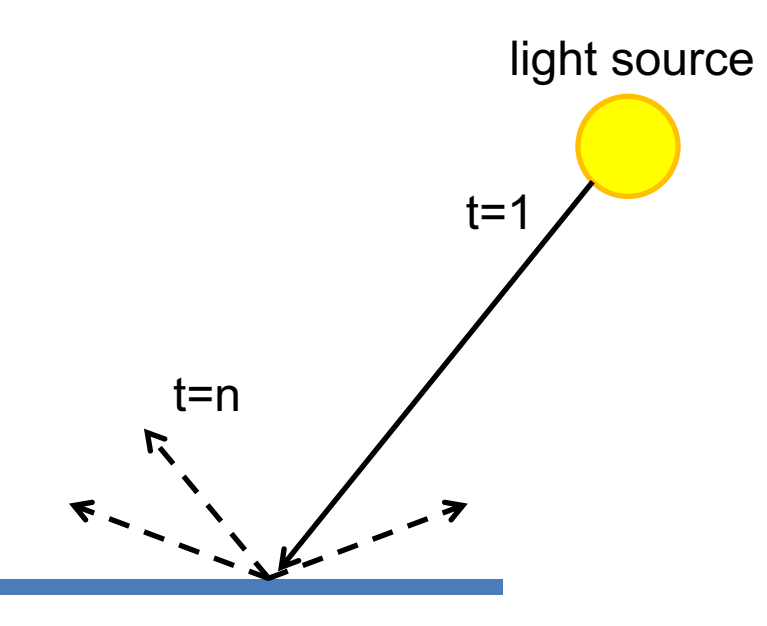

- Absorption
- Diffusion
- Reflection
- Transparency
- Refraction
- Fluorescence
- Subsurface scattering
- Phosphorescence
- **Interreflection**

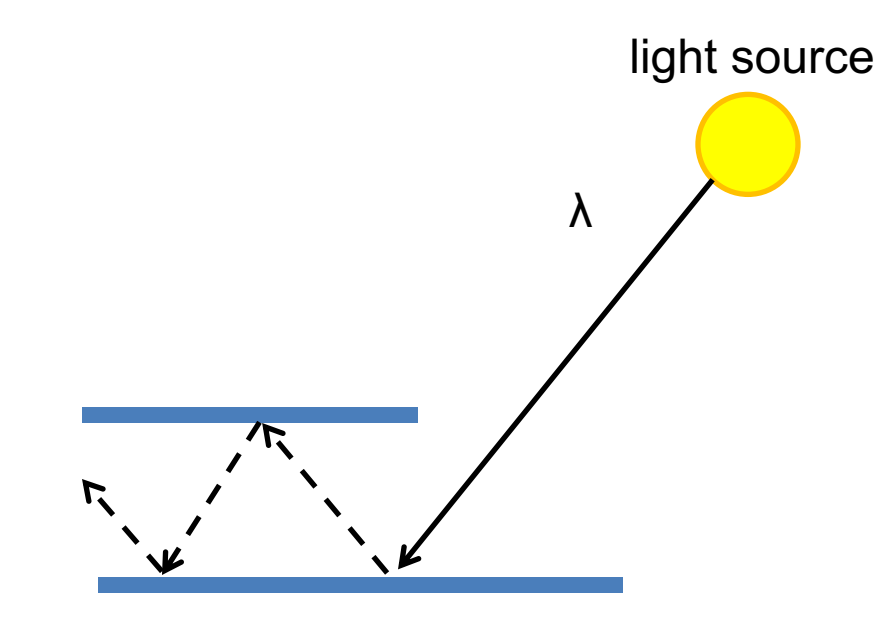

(Specular Interreflection)

#### Where are the light sources in this room?

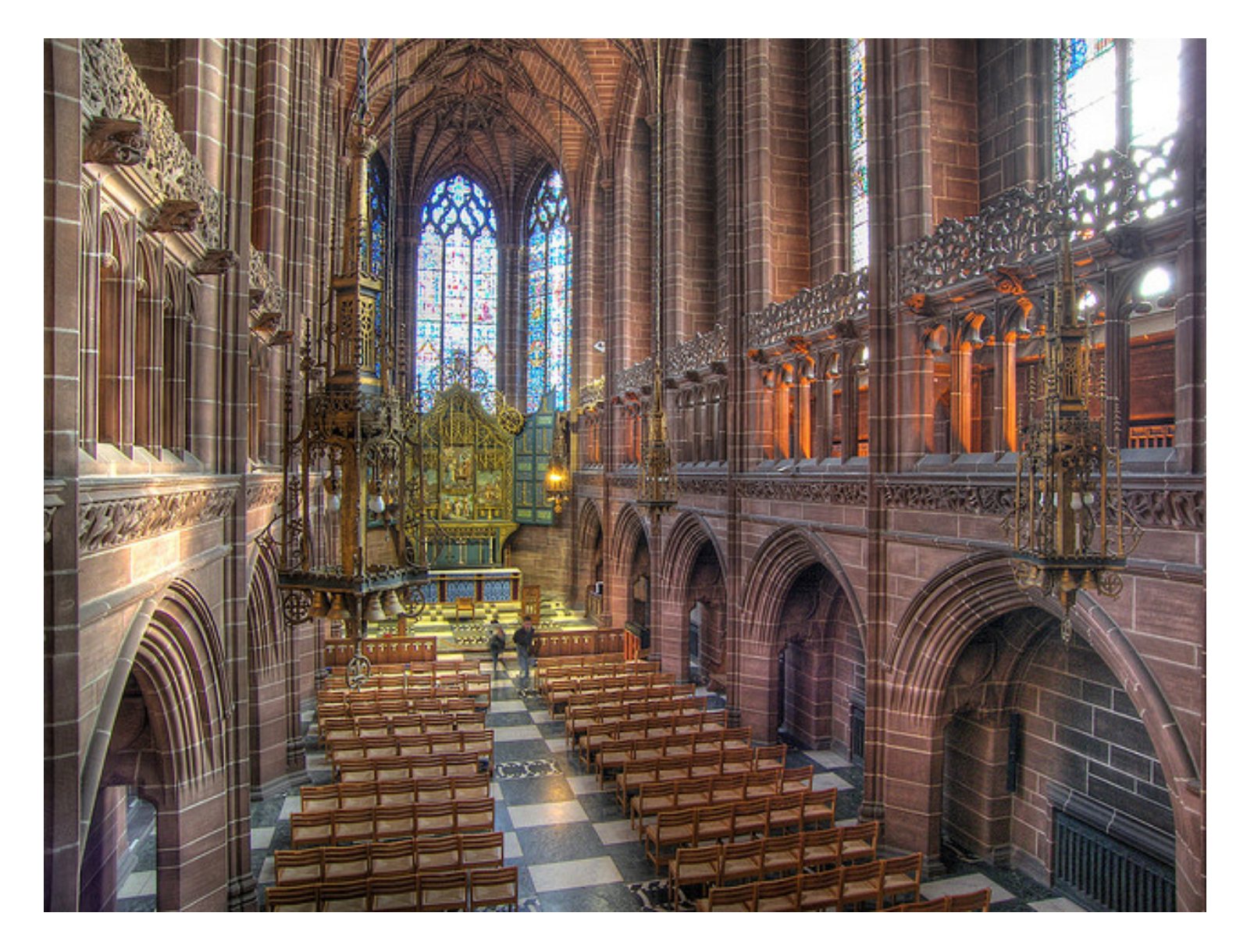

<http://www.flickr.com/photos/chrisdonbavand/493707413/sizes/z/in/photostream/> <sup>26</sup>

### Rendering Equation

BRDF Incoming Light Incident angle Outgoing light Generated light<br>  $L_o(\mathbf{x}, \omega, \lambda, t) = L_e(\mathbf{x}, \omega, \lambda, t) + \int_{\Omega} f_r(\mathbf{x}, \omega', \omega, \lambda, t) L_i(\mathbf{x}, \omega', \lambda, t) (-\omega' \cdot \mathbf{n}) d\omega'$ 

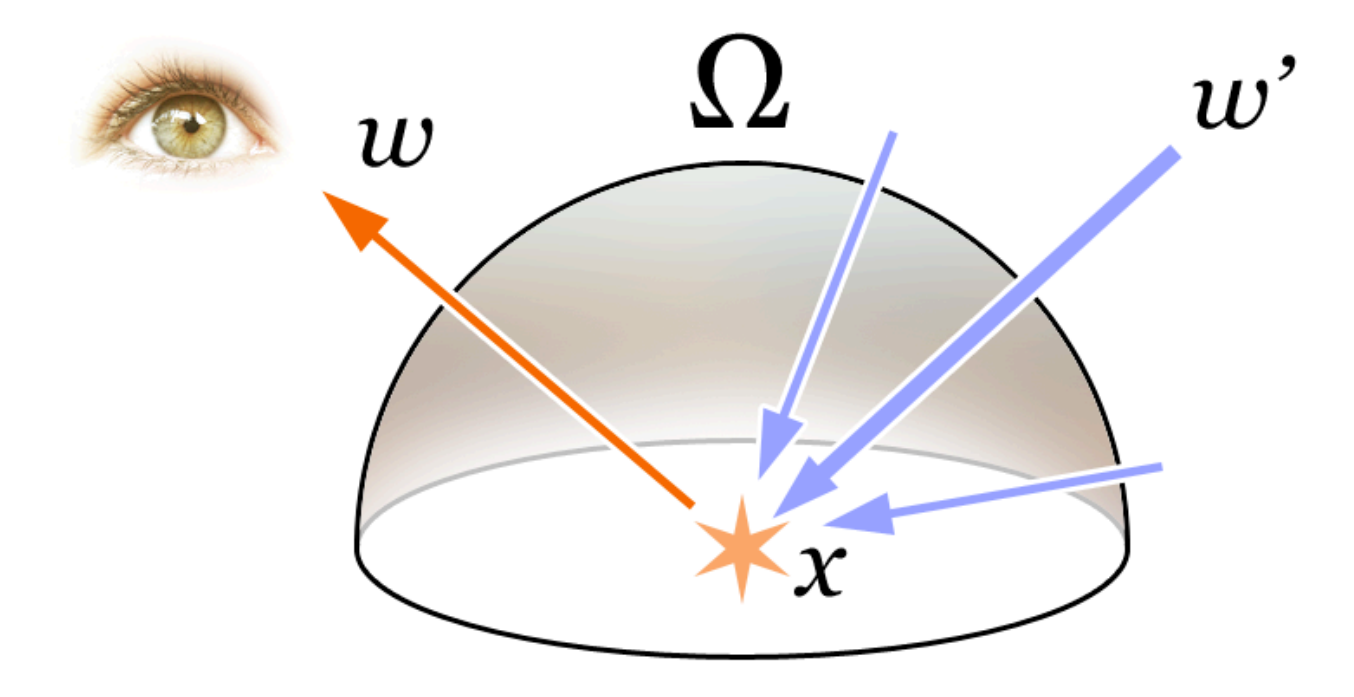

### Rendering a scene with ray tracing

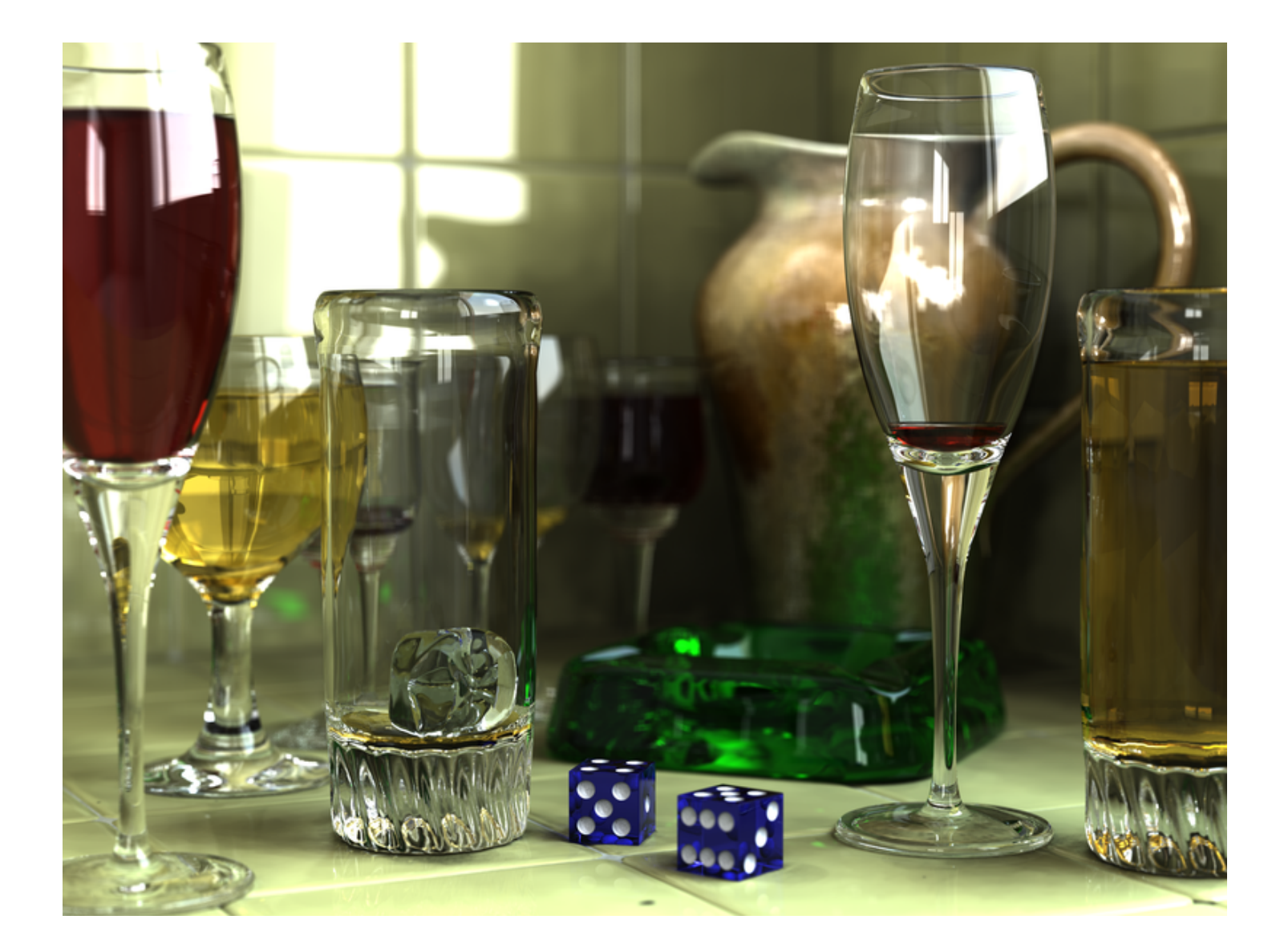

#### Ray tracing: basics

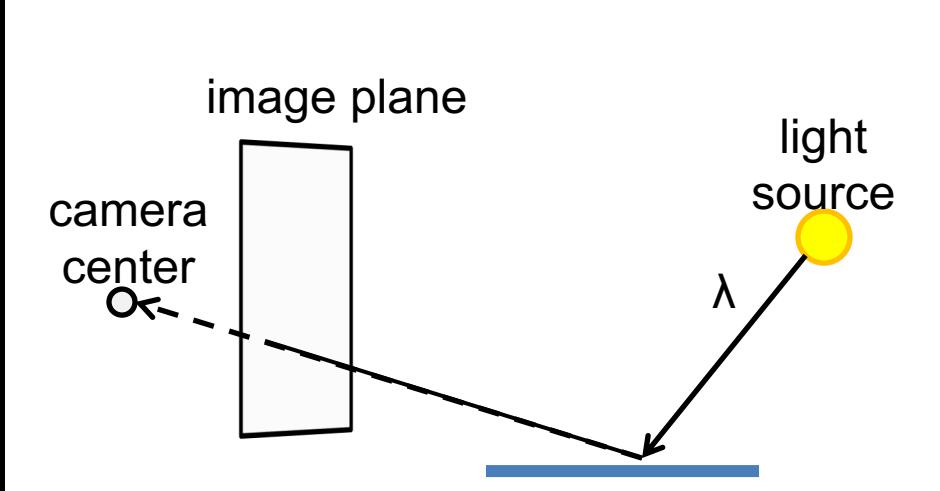

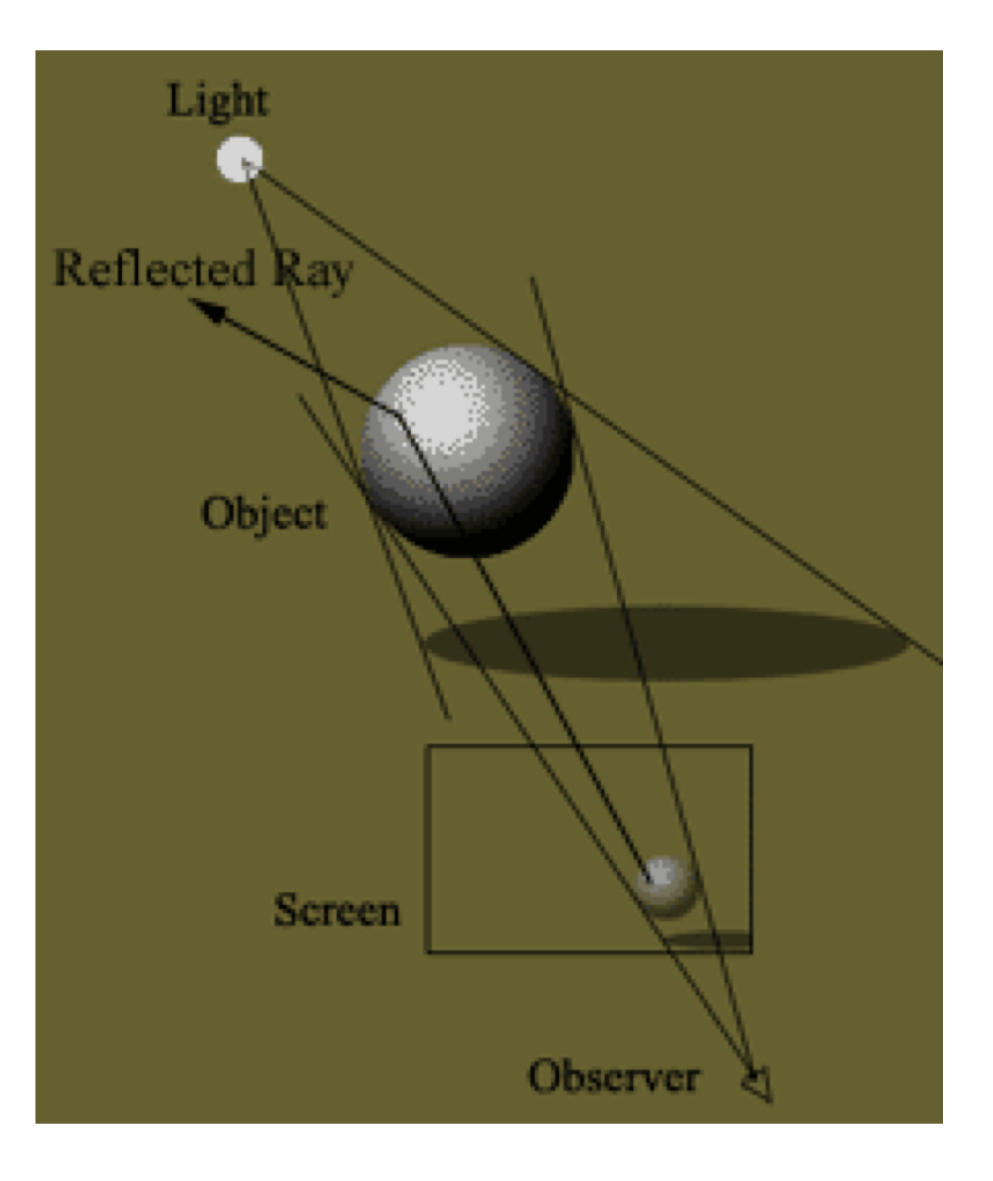

### Ray casting

• Store colors of surfaces, cast out rays, see what colors each ray hits

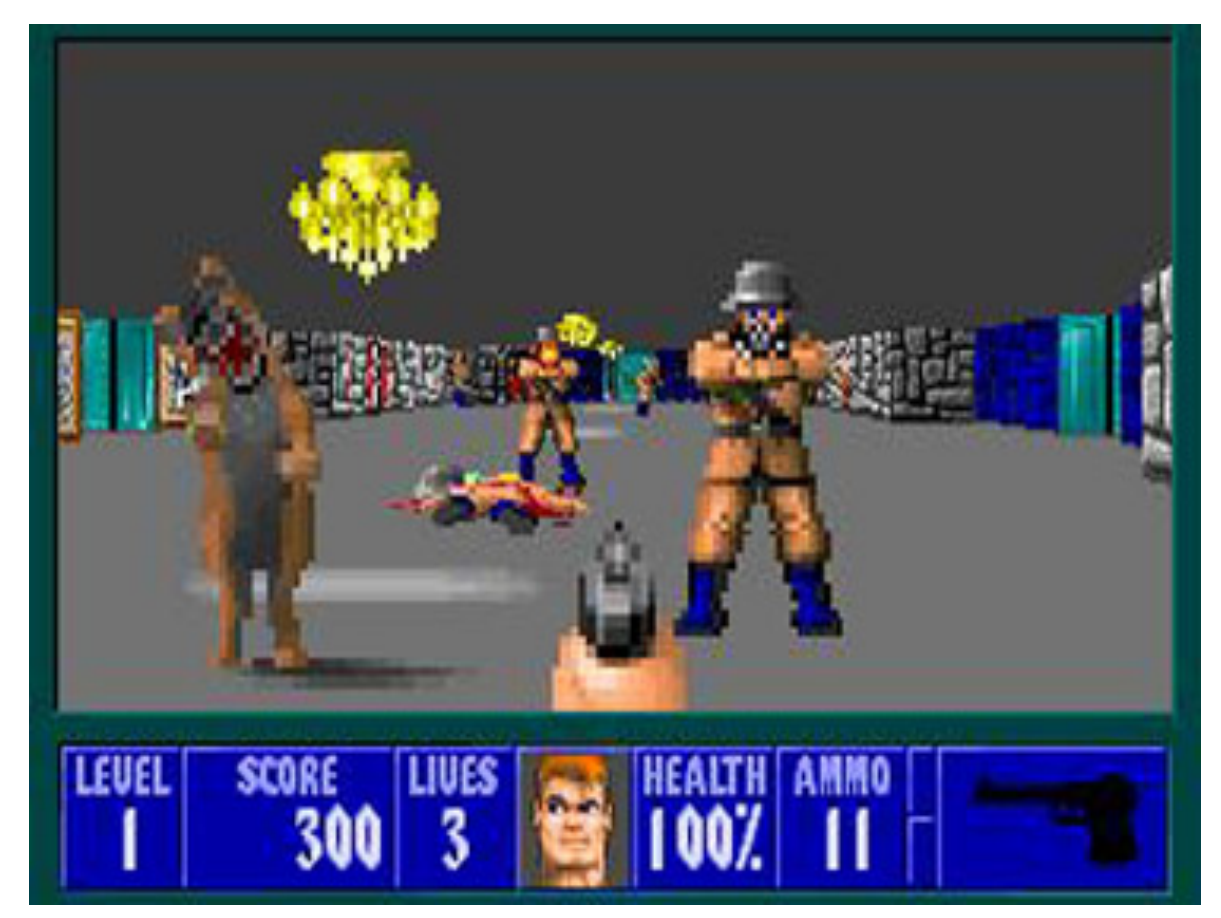

Wolfenstein 3D  $(1992)$  33

### Ray tracing: fast approximation

#### Upon hitting a surface

- Cast reflection/refraction ray to determine reflected or refracted surface
- Cast shadow ray: go towards light and see if an object is in the way

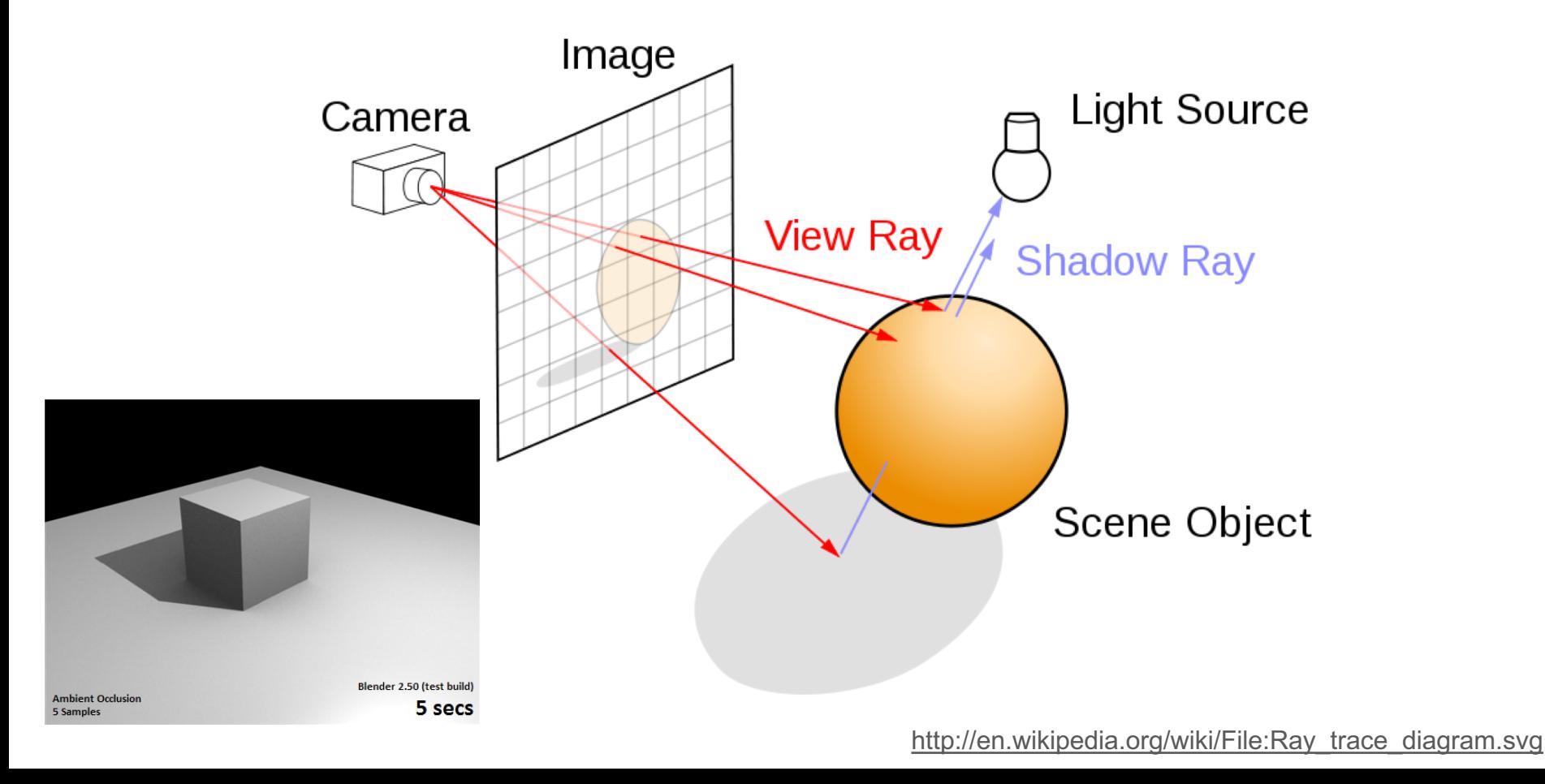

#### Ray tracing: interreflections

• Reflect light N times before heading to light source

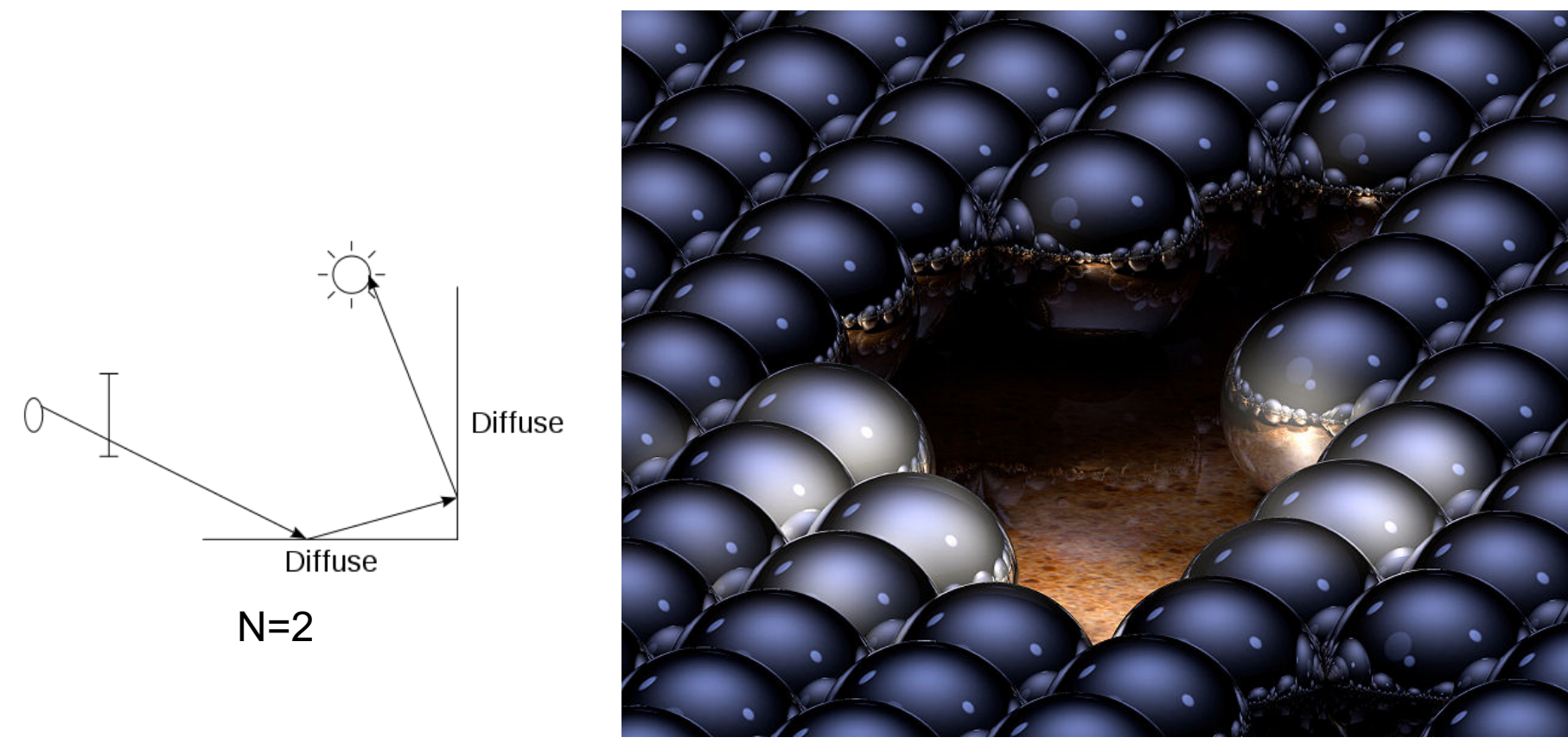

### Ray tracing

- Conceptually simple but hard to do fast
- Full solution requires tracing millions of rays for many inter-reflections
- Design choices
	- Ray paths: Light to camera vs. camera to light?
	- How many samples per pixel (avoid aliasing)?
	- How to sample diffuse reflections?
	- How many inter-reflections to allow?
	- Deal with subsurface scattering, etc?

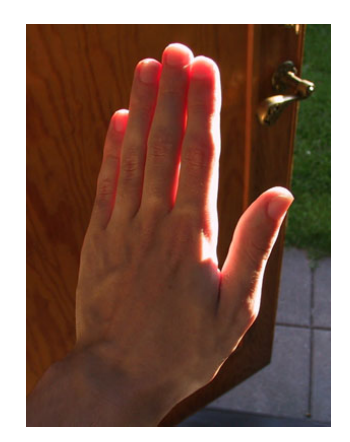

#### Environment Maps

- The environment map may take various forms:
	- Cubic mapping
	- Spherical mapping
	- other
- Describes the shape of the surface on which the map "resides"
- Determines how the map is generated and how it is indexed

#### Cubic Map Example

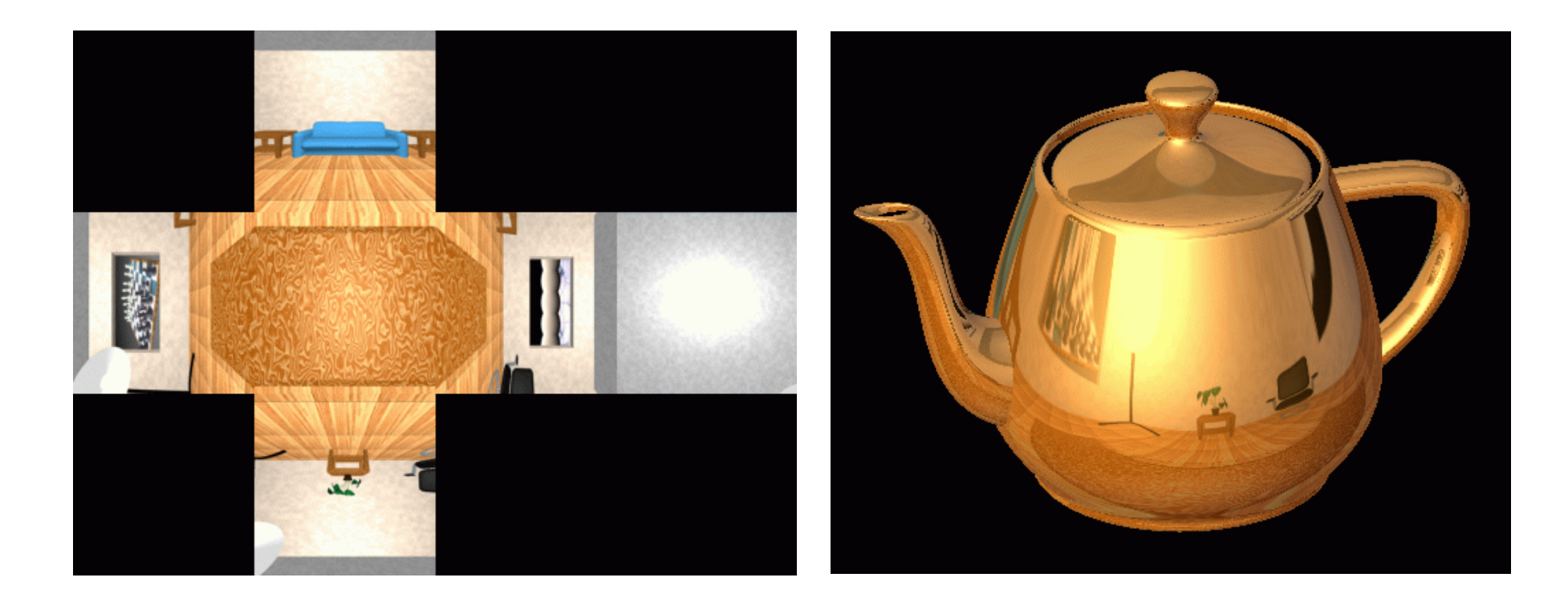

### Cubic Mapping

- The map resides on the surfaces of a cube around the object
	- Typically, align the faces of the cube with the coordinate axes
- To generate the map:
	- For each face of the cube, render the world from the center of the object with the cube face as the image plane
		- Rendering can be arbitrarily complex (it's off-line)
- To use the map:
	- Index the R ray into the correct cube face
	- Compute texture coordinates

#### Spherical Map Example

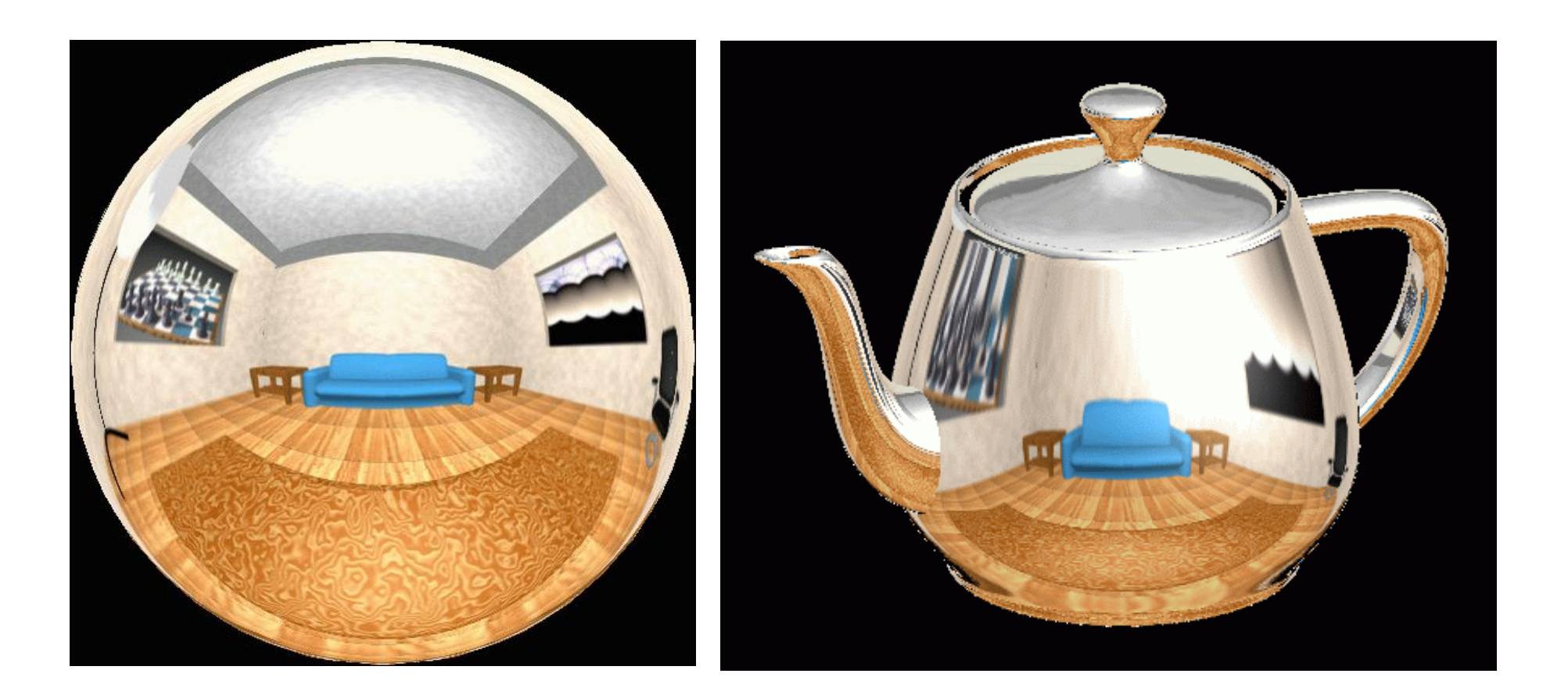

### Sphere mapping

- Map lives on a sphere
- To generate the map:
	- Render a spherical panorama from the designed center point
	- "Render" means obtain pixel intensities by casting rays from the camera center through the pixel positions
- Rendering with environment map:
	- Use the orientation of the R ray to index directly into the sphere

### What approximations are made?

- The map should contain a view of the world with the point of interest on the object as the Center of Projection (CoP)
	- We can't store a separate map for each point, so one map is used with the CoP at the center of the object
	- Introduces distortions in the reflection, but we usually don't notice
	- Distortions are minimized for a small object in a large room
- The object will not reflect itself (based on the environment map)

#### Rendering with environment maps and local models

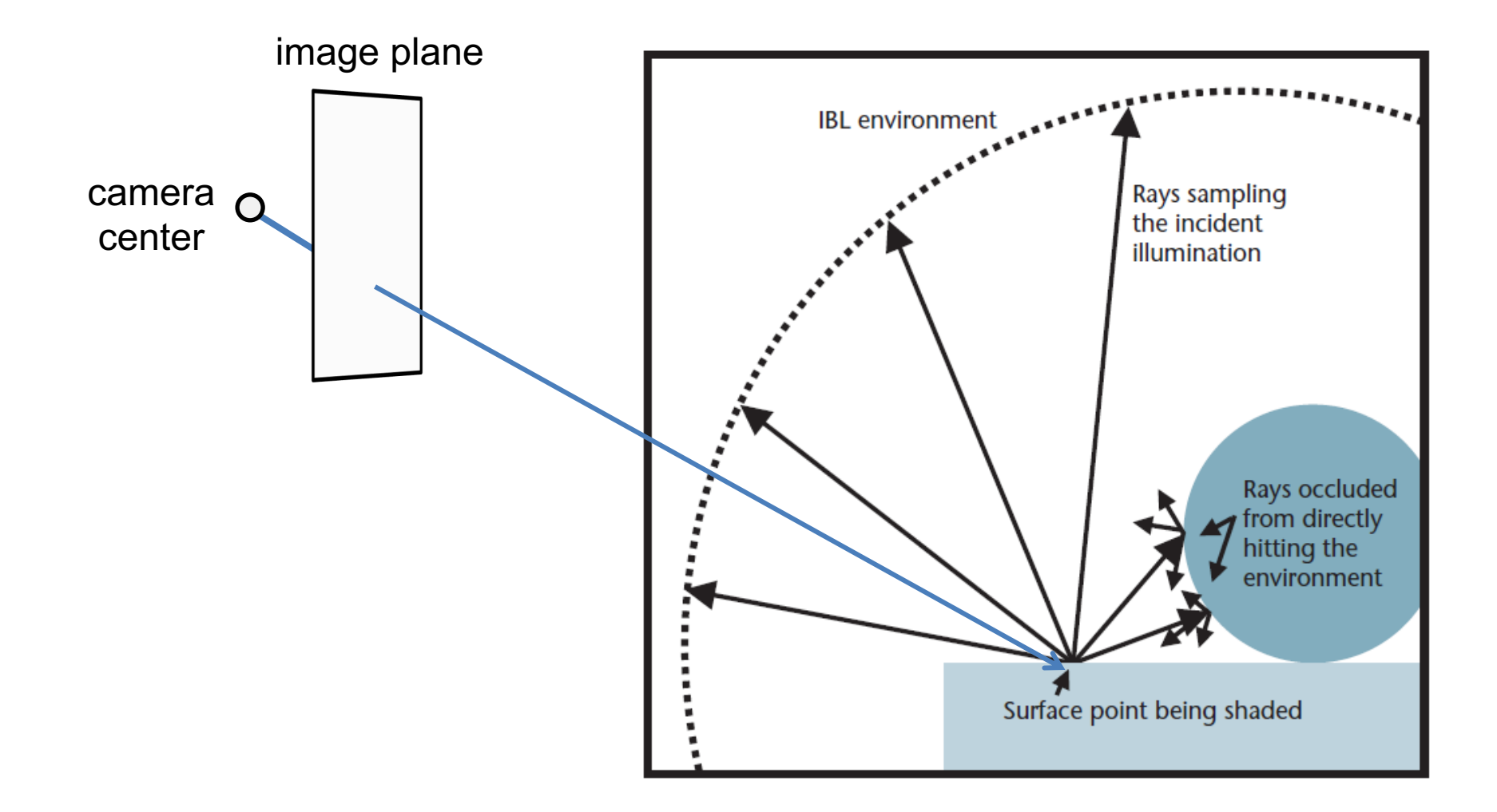

### Storing environment maps

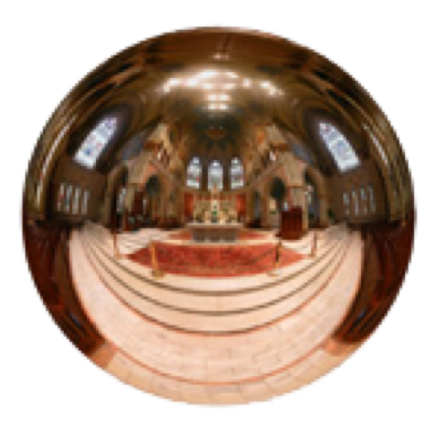

**Angular mapped** 

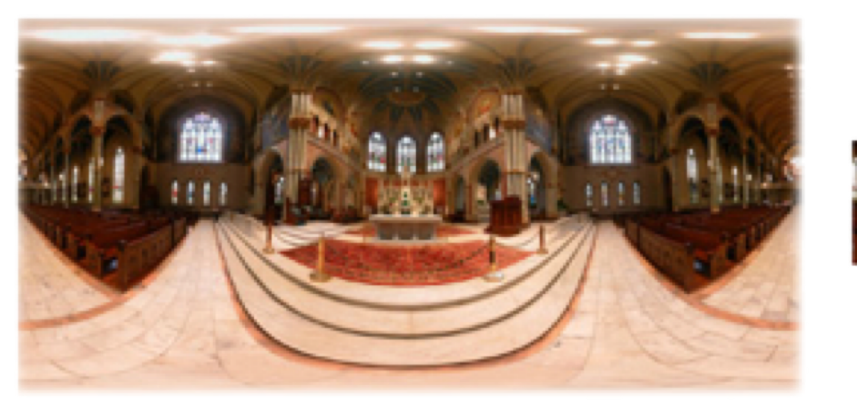

**Spherical Equirectangular** LatLong Latitude/Longitude

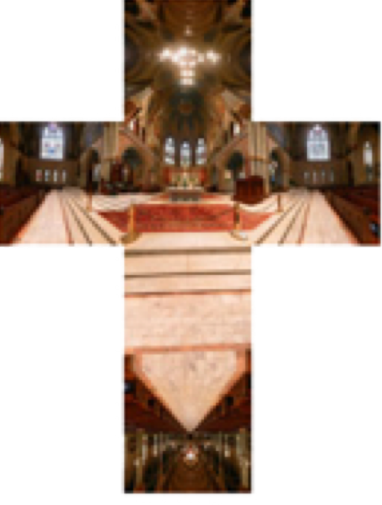

**Vertical Cross Cubic (vcross)** 

#### Equirectangular (latitude-longitude) projection

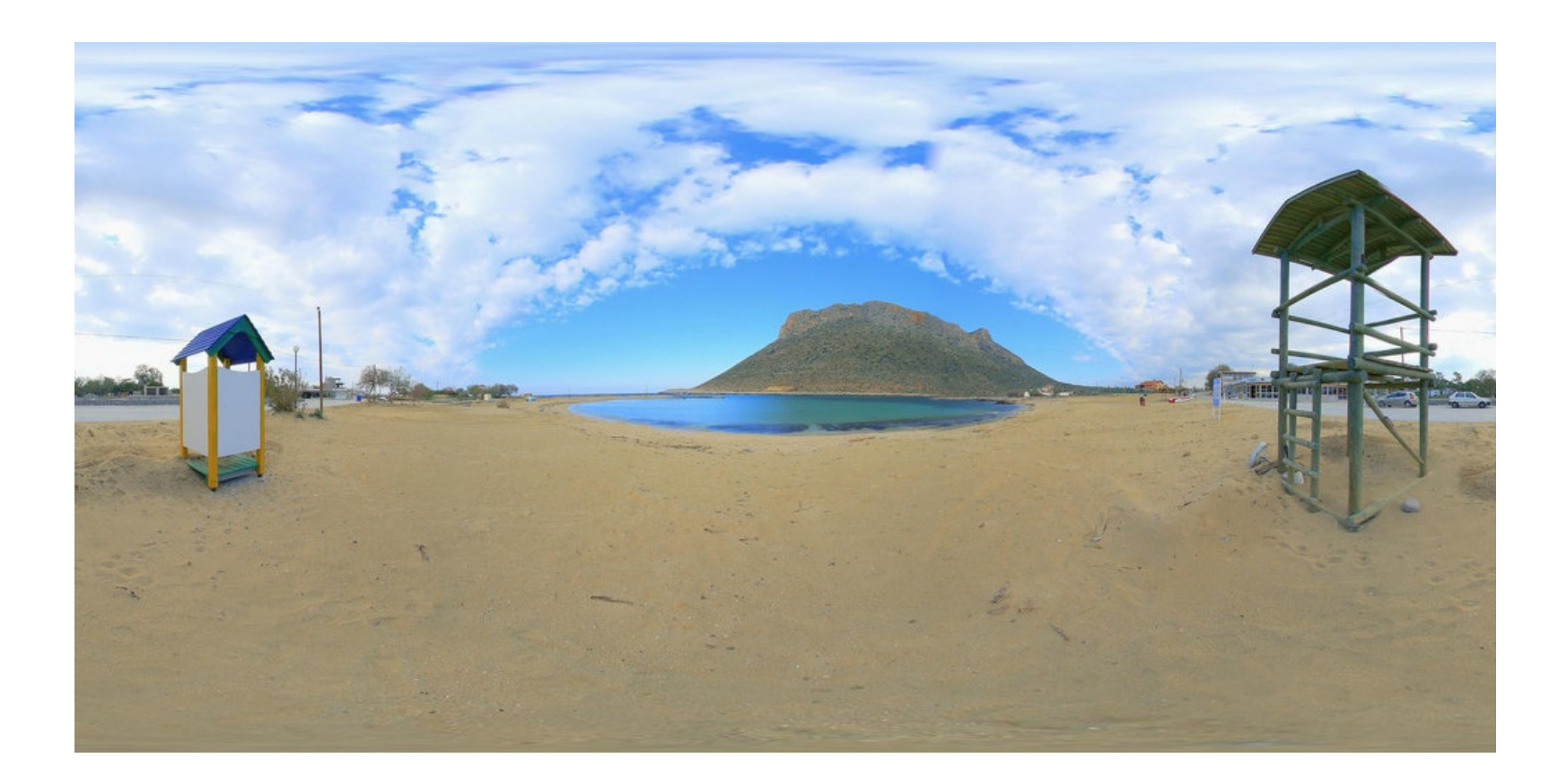

#### Equirectangular (latitude-longitude) projection

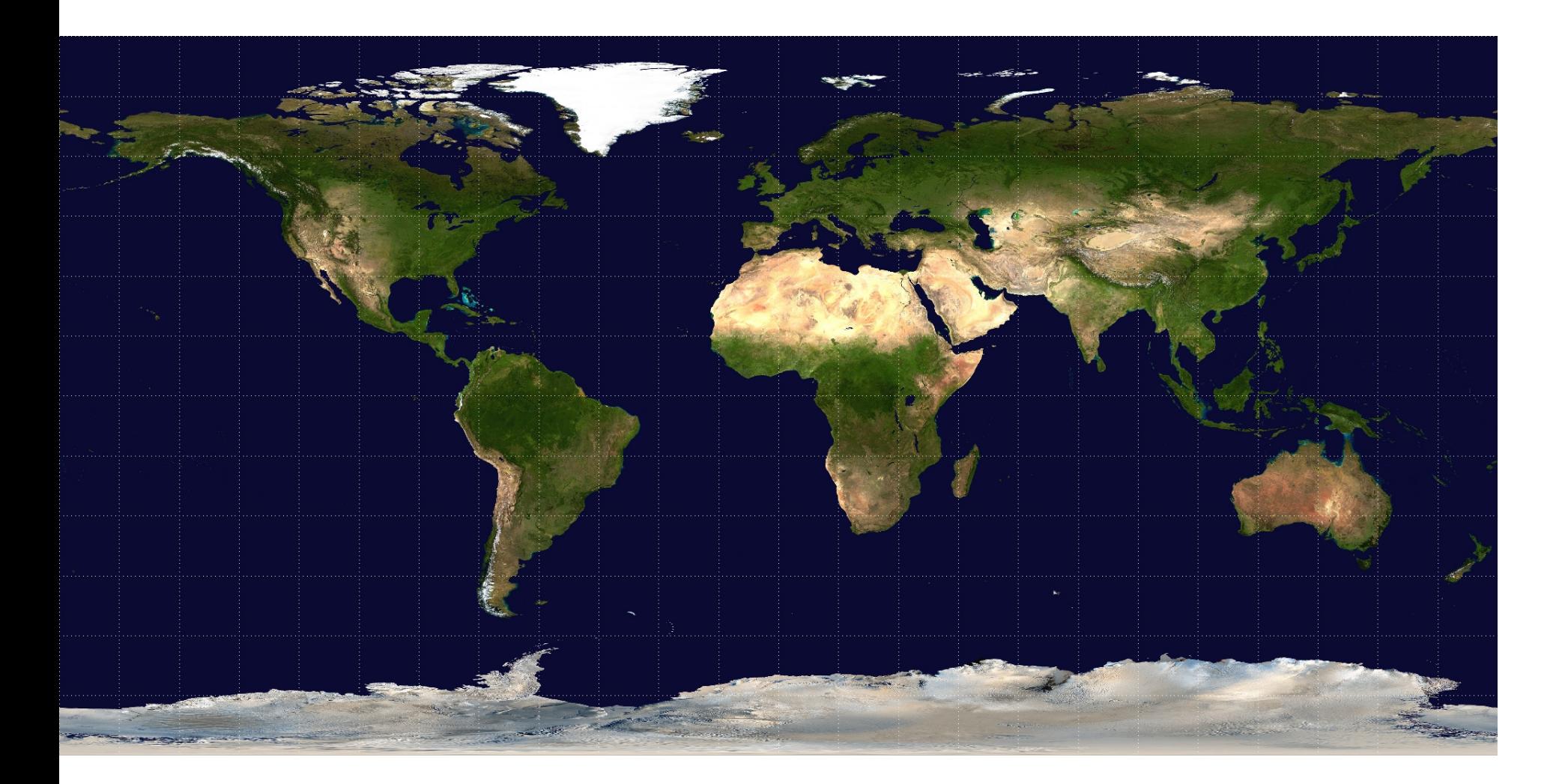

#### How to capture light in real scenes?

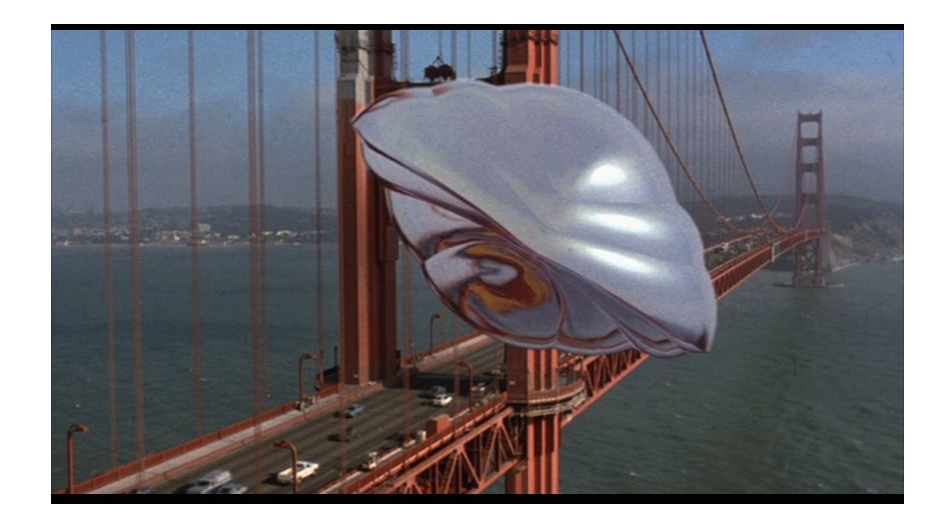

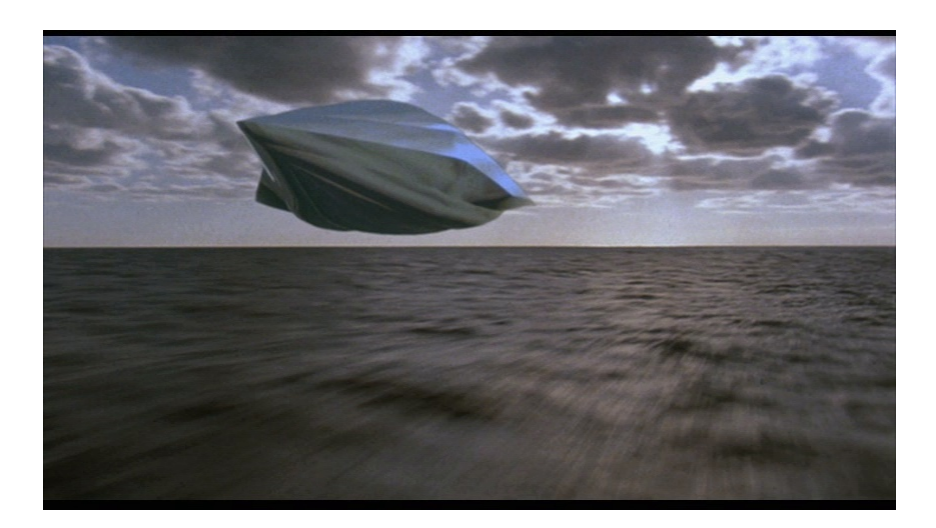

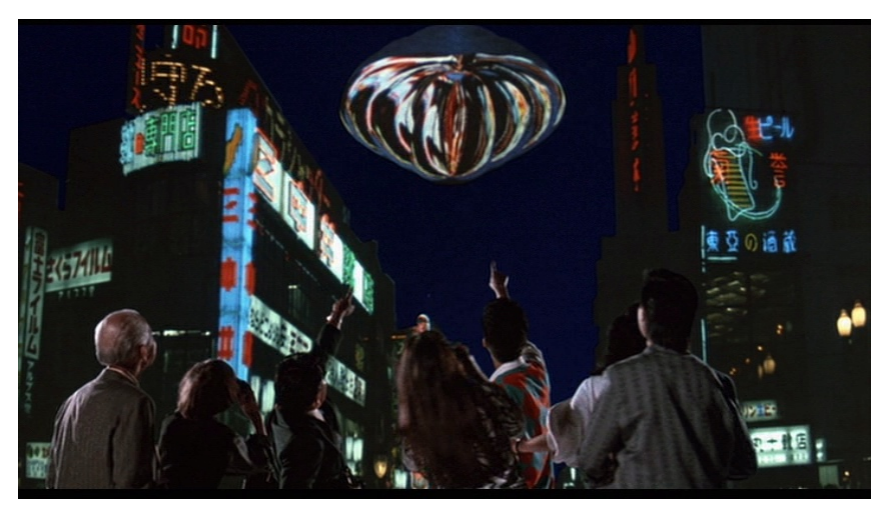

**From Flight of the Navigator 47 Apple 10 Apple 10 Apple 10 Apple 10 Apple 10 Apple 10 Apple 10 Apple 10 Apple 10 Apple 10 Apple 10 Apple 10 Apple 10 Apple 10 Apple 10 Apple 10 Apple 10 Apple 10 Apple 10 Apple 10 Apple 10** 

#### How to capture light in real scenes?

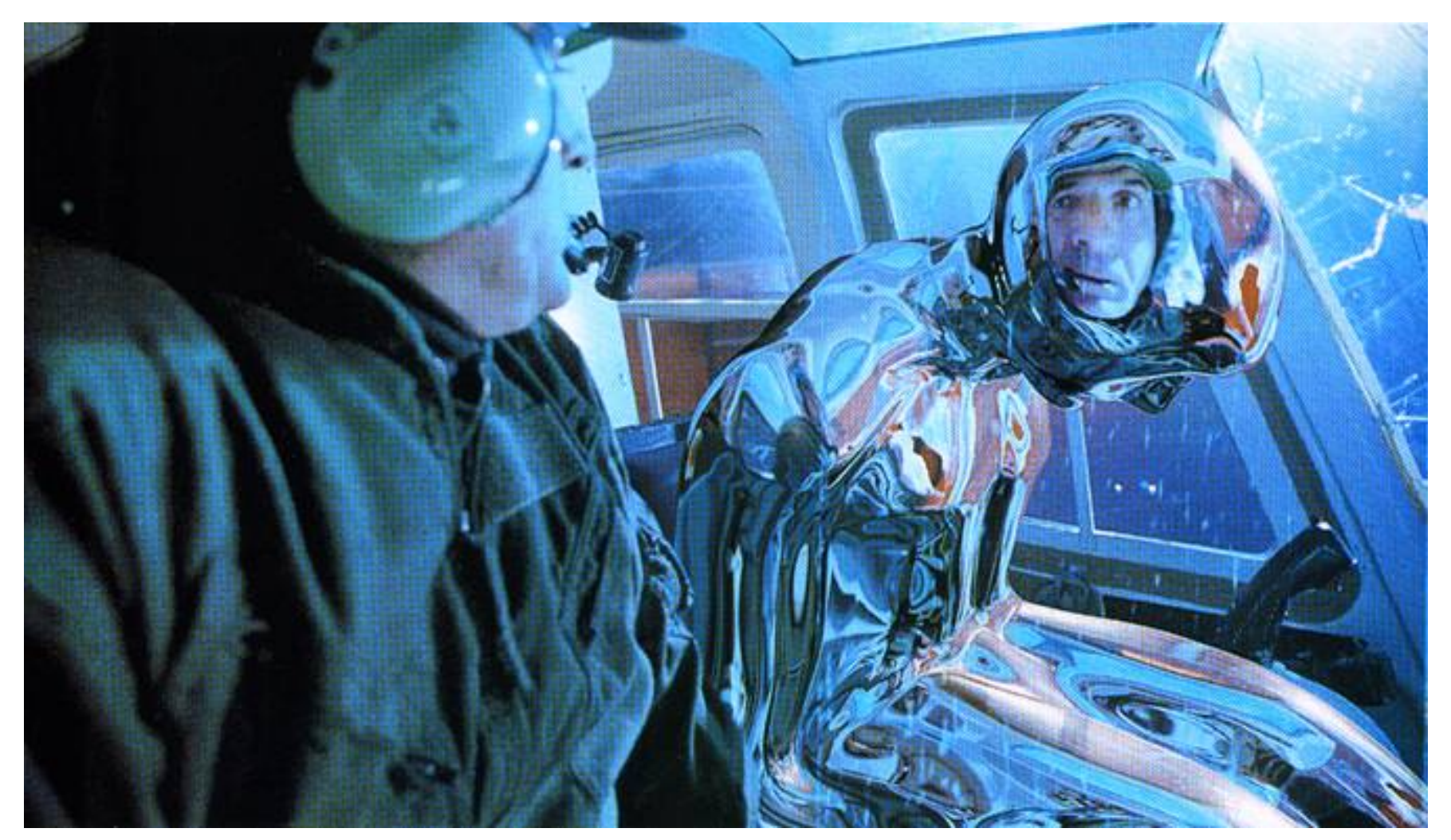

from Terminator 2

### Real environment maps

- We can use photographs to capture environment maps
	- The first use of panoramic mosaics
	- Fisheye lens
	- 360 camera
	- Mirrored balls (**light probes**)

### Mirrored Sphere

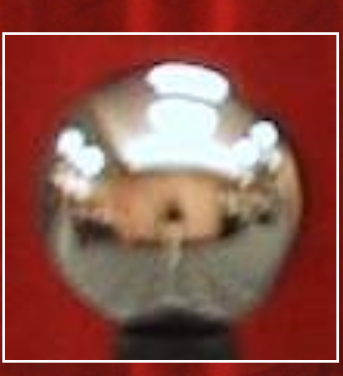

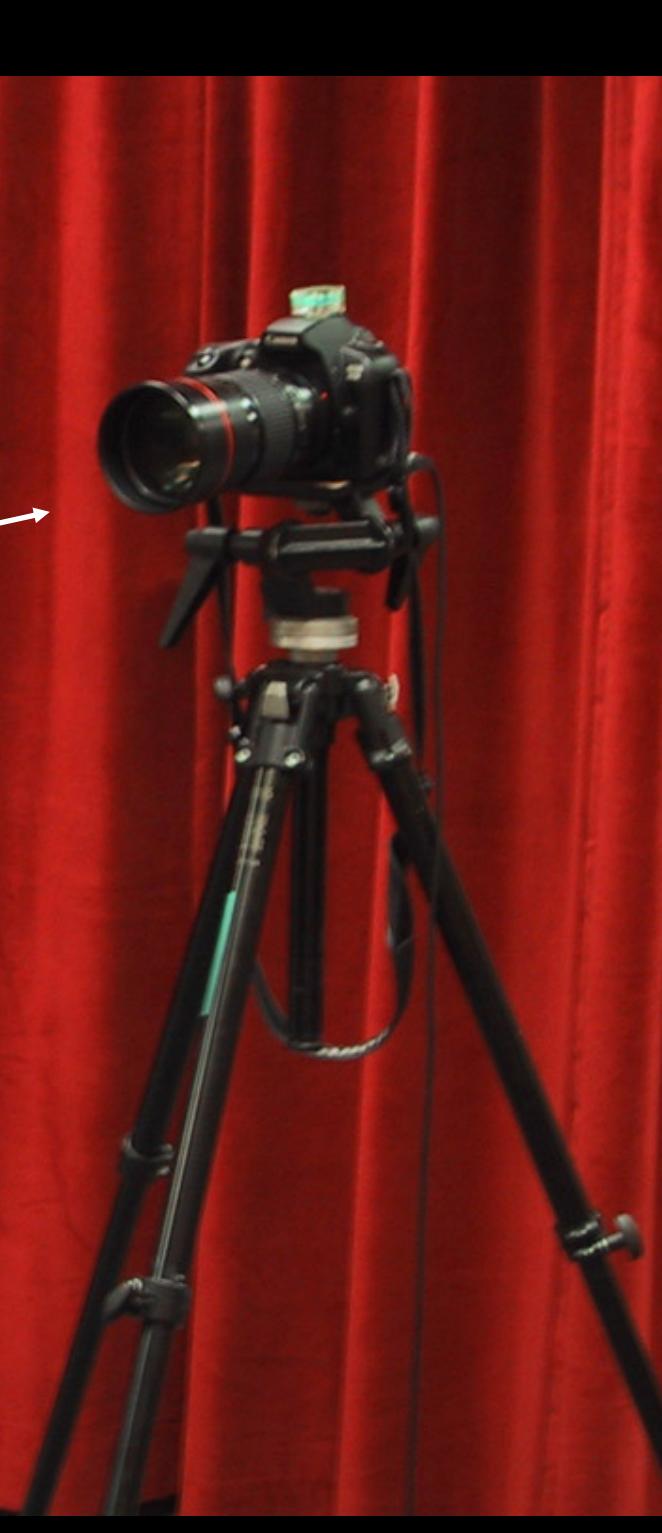

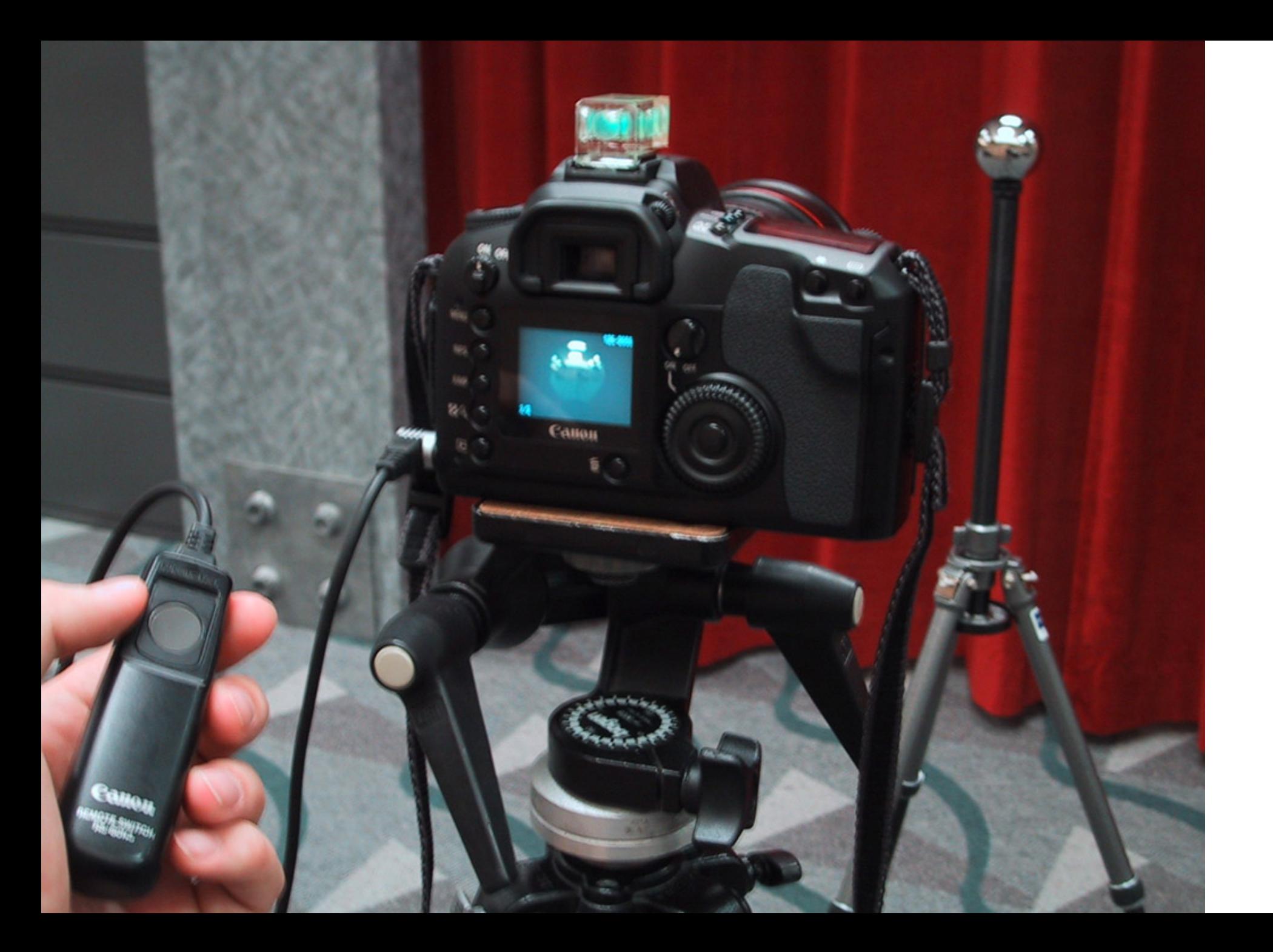

One picture of a mirrored ball received light coming into the ball from nearly all angles (including behind)

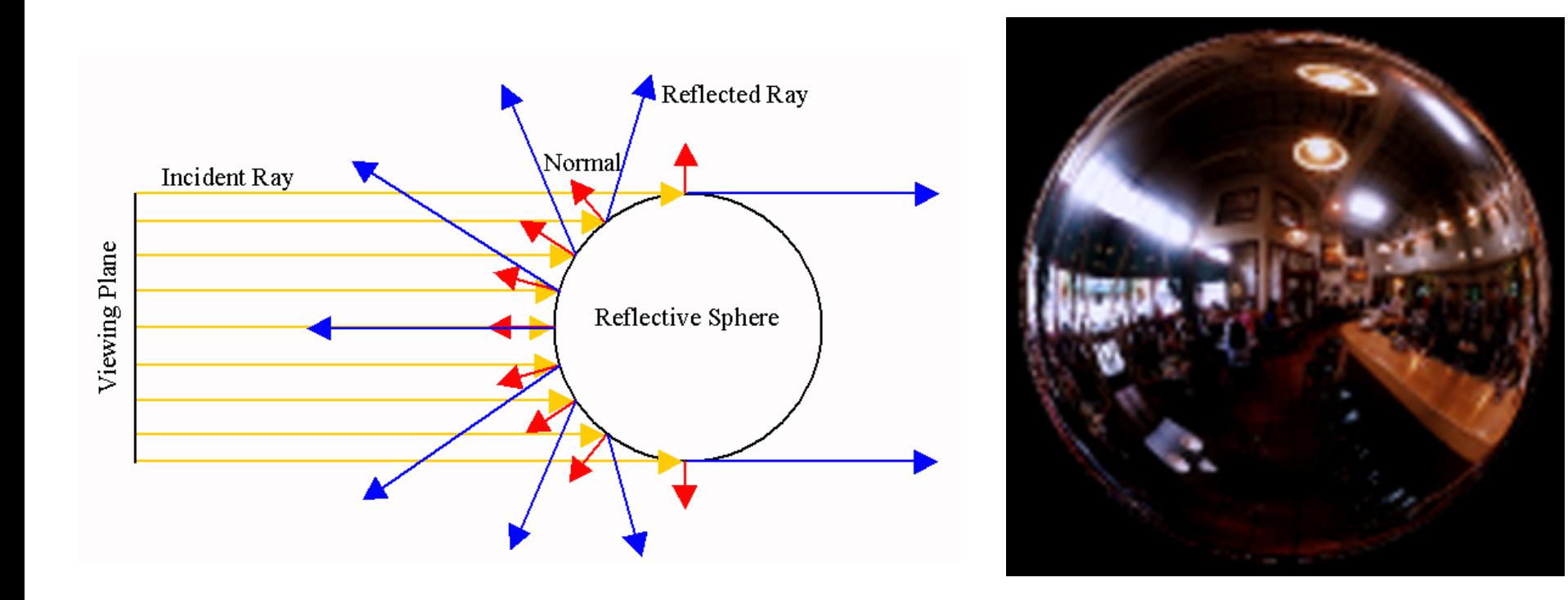

### Mirror balls for image-based lighting

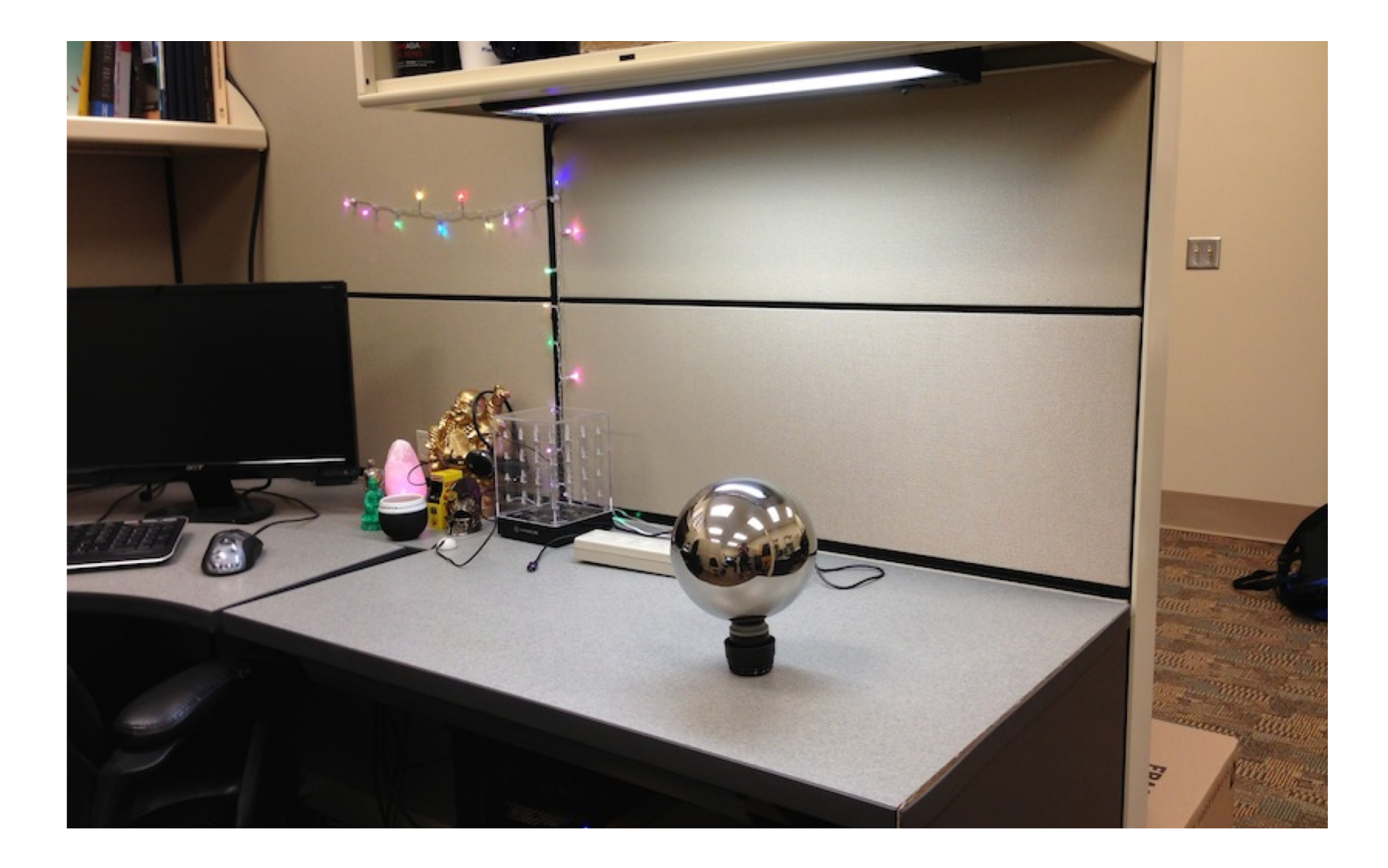

### Mirror balls for image-based lighting

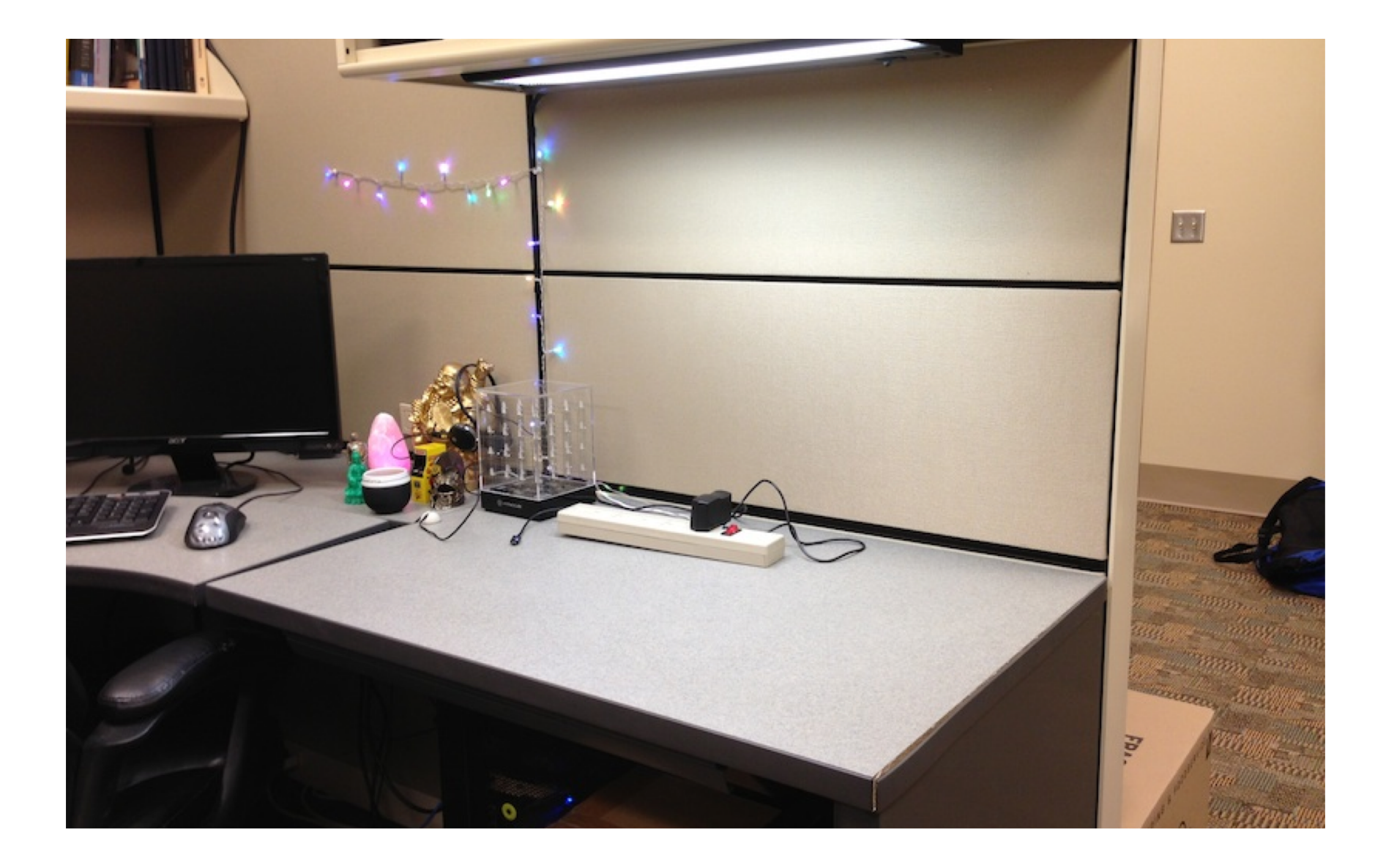

### Mirror balls for image-based lighting

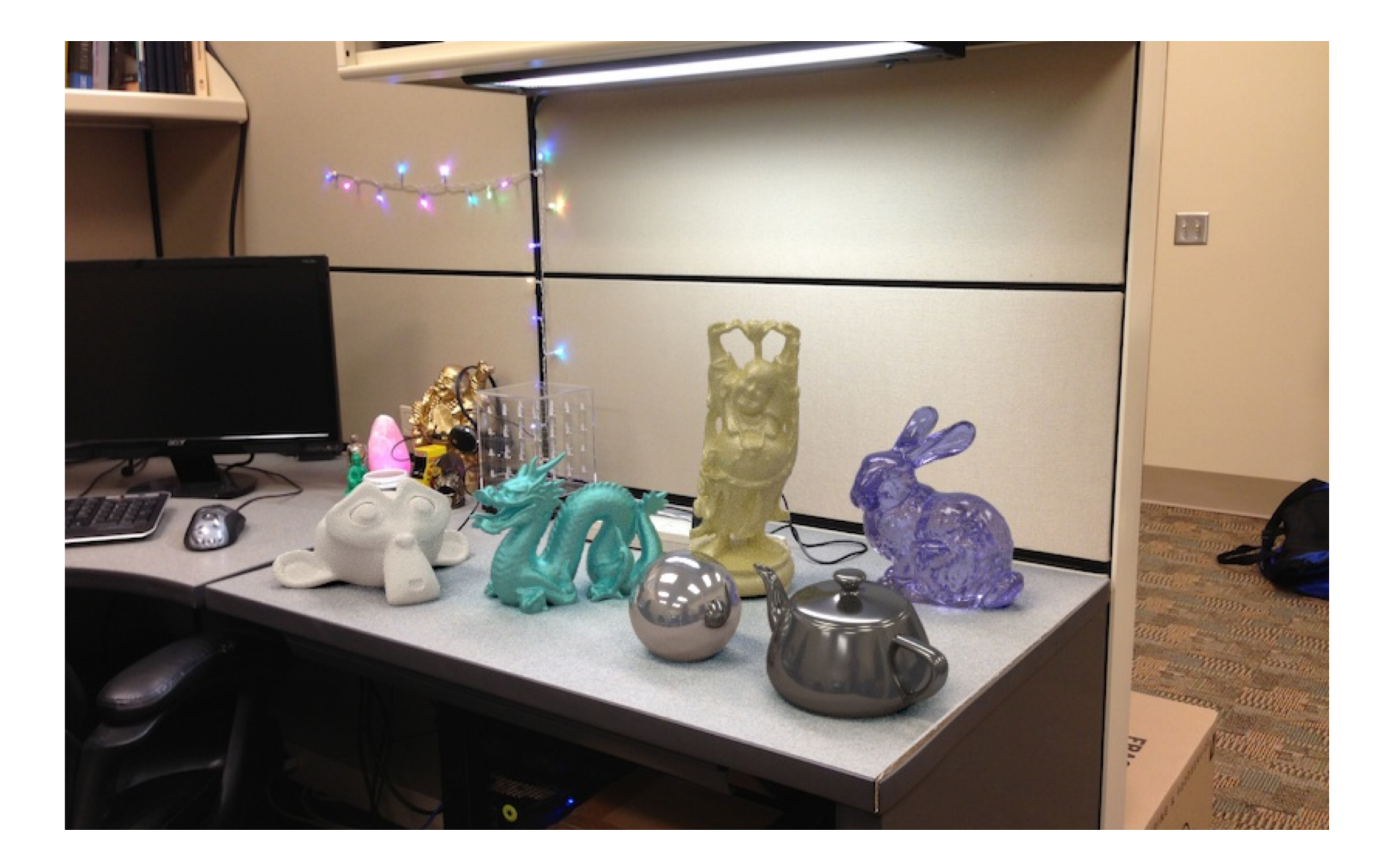

**Calibrating Mirrored Sphere Reflectivity**

**0.34** 

**0.58**

**=> 59%** 

**Reflective**

### Spherical map domain transformations

- Many rendering programs only accept one format (mirror ball, equirectangular, cube map, etc)
	- E.g. Blender only accepts equirectangular maps
- How to convert mirror ball to equirectangular?

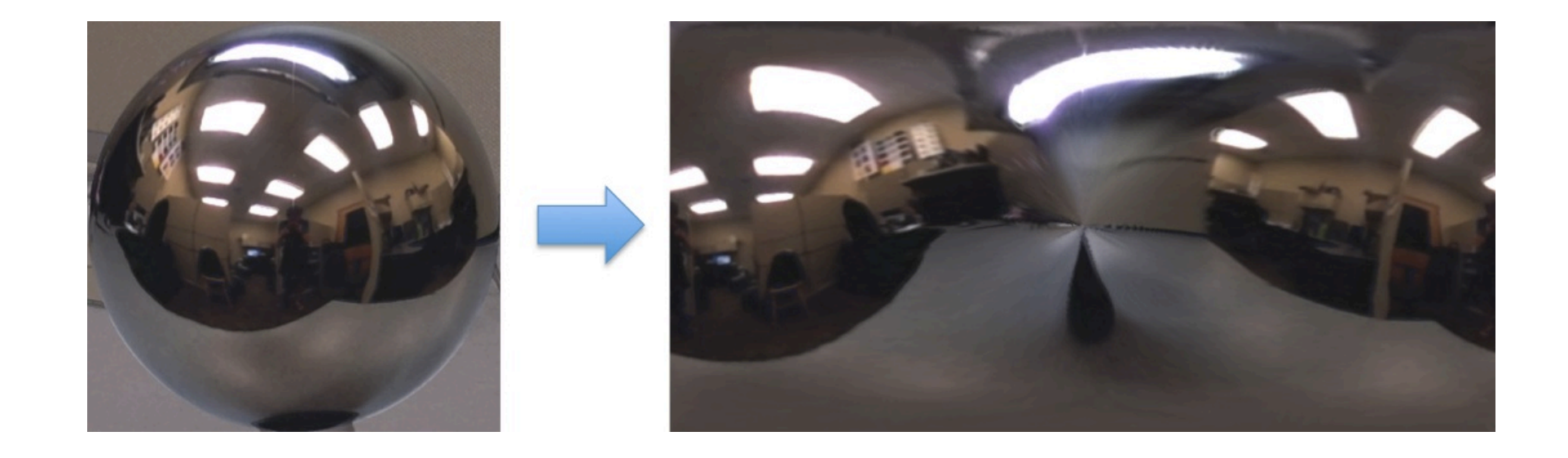

- Spherical coordinates
	- Convert the light directions incident to the ball into spherical coordinates (phi, theta)
	- Map from mirror ball phi, theta to equirectangular phi, theta

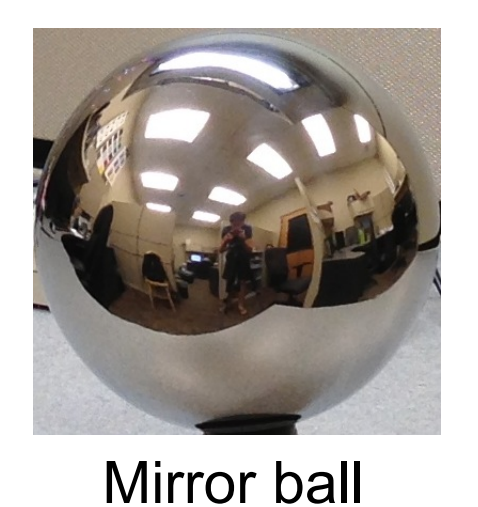

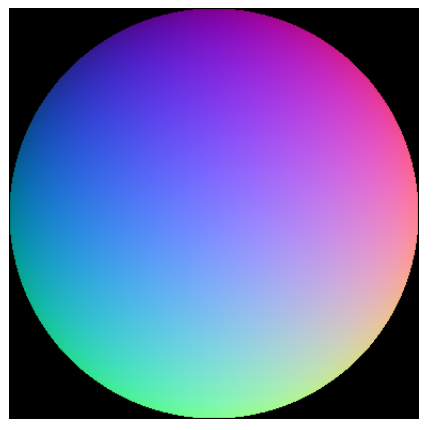

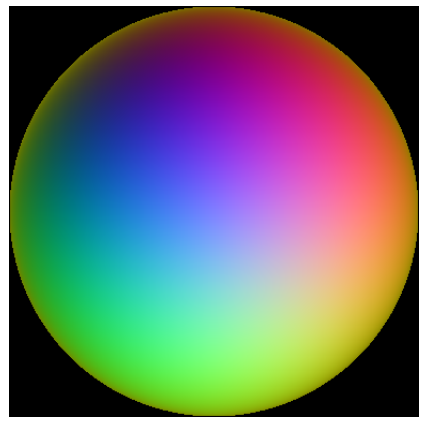

Normals Reflection vectors

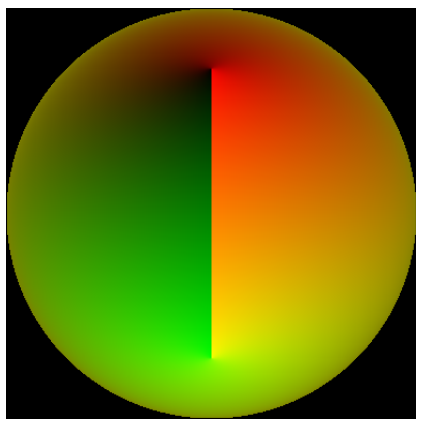

Phi/theta of reflection vecs

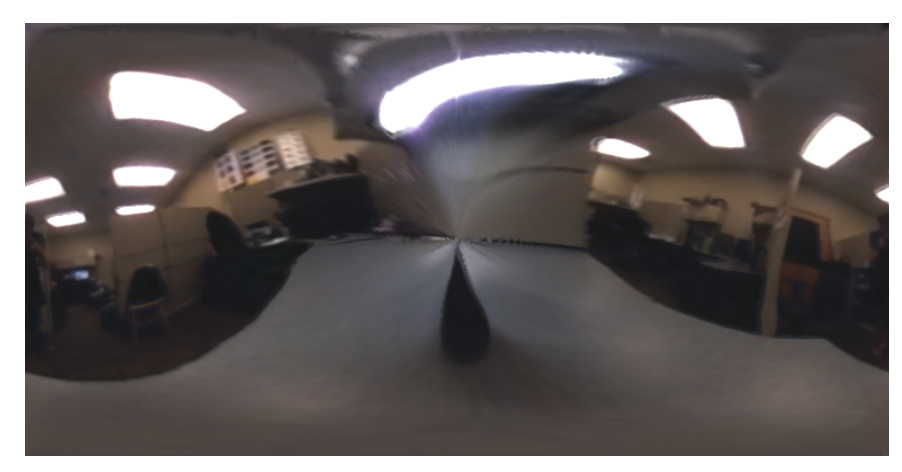

Equirectangular

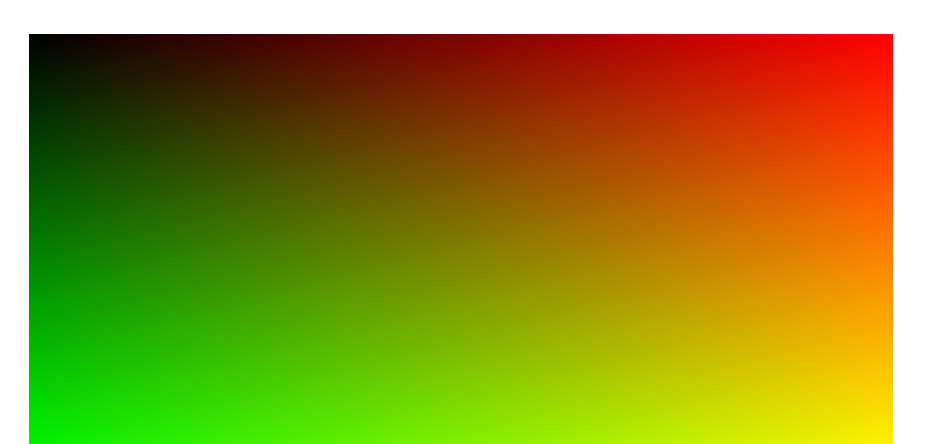

Phi/theta equirectangular domain 60

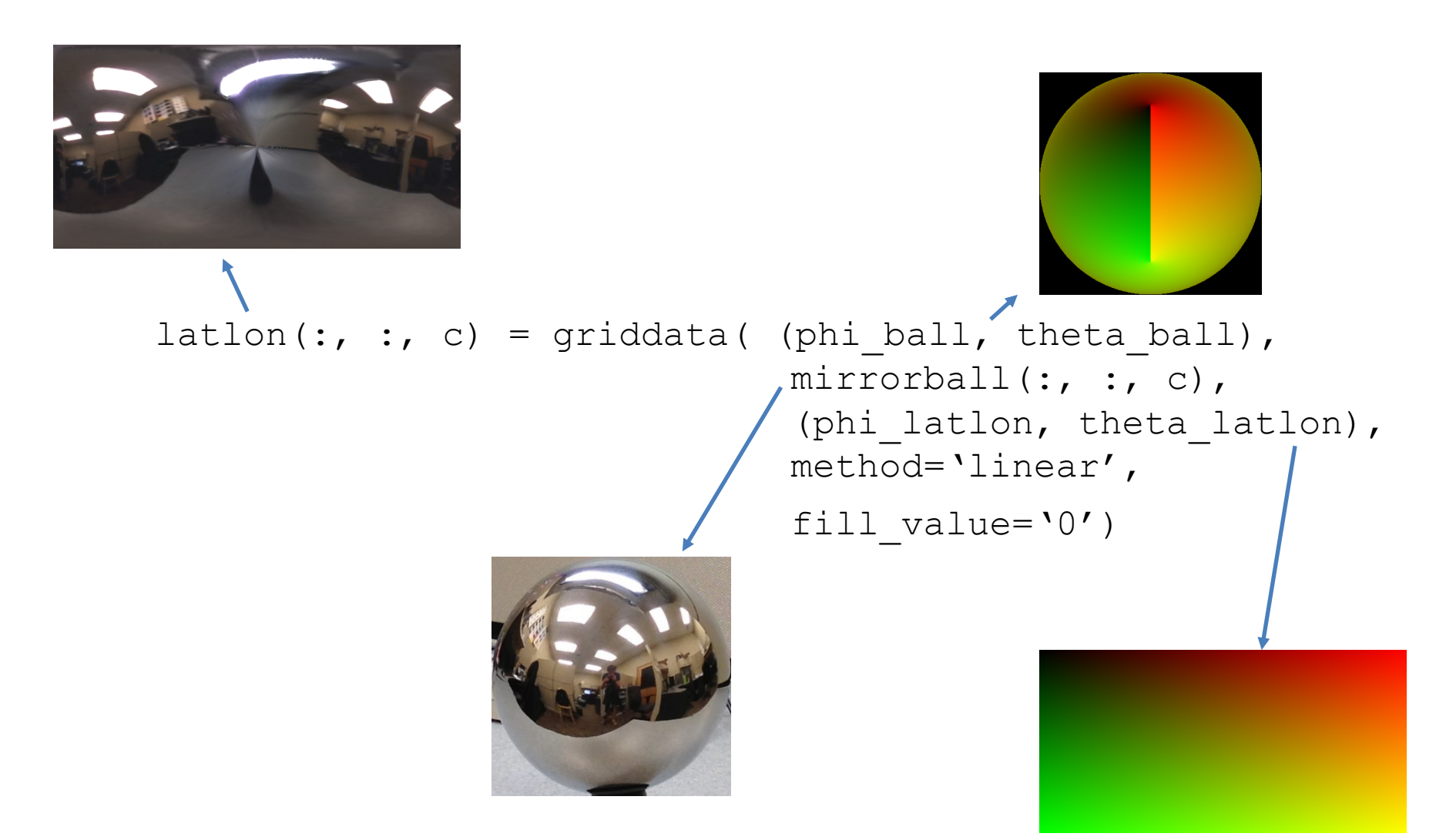

### One small snag

- How do we deal with light sources? Sun, lights, etc?
	- They are much, much brighter than the rest of the environment

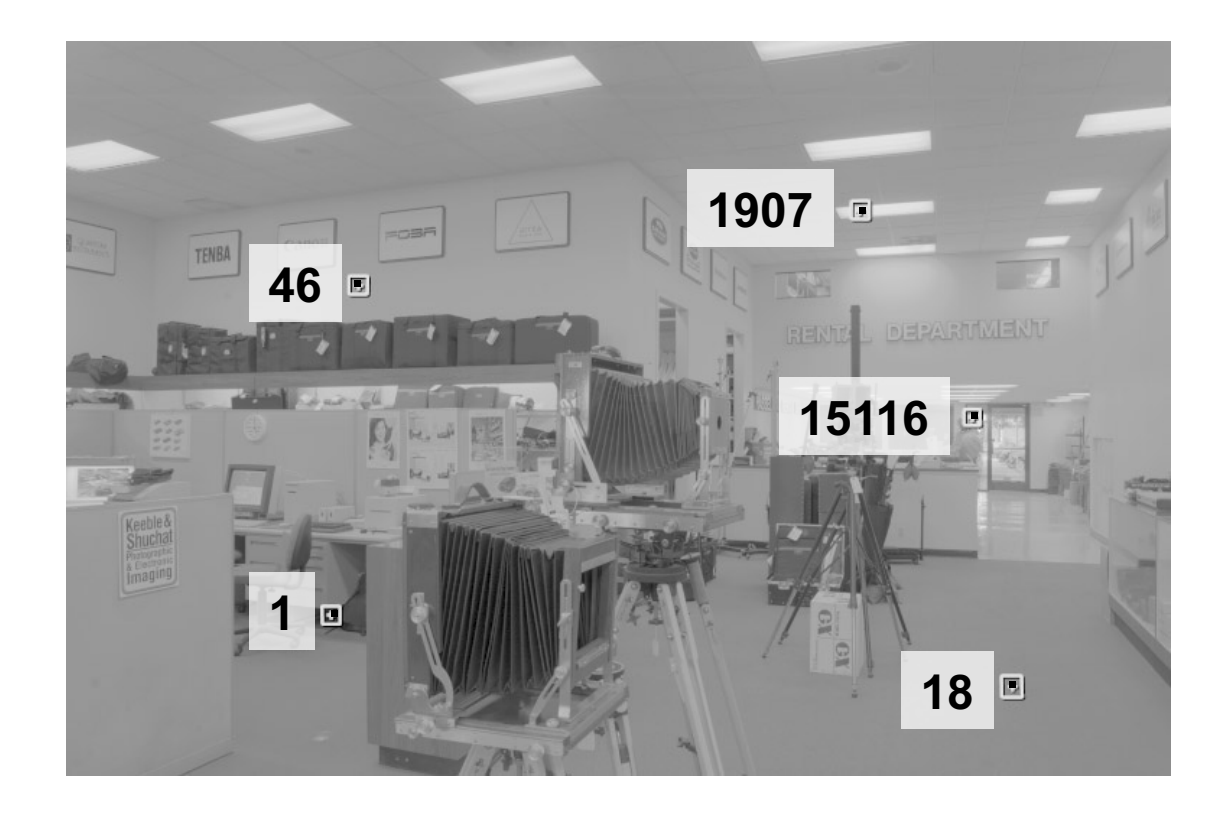

#### Problem: Dynamic Range

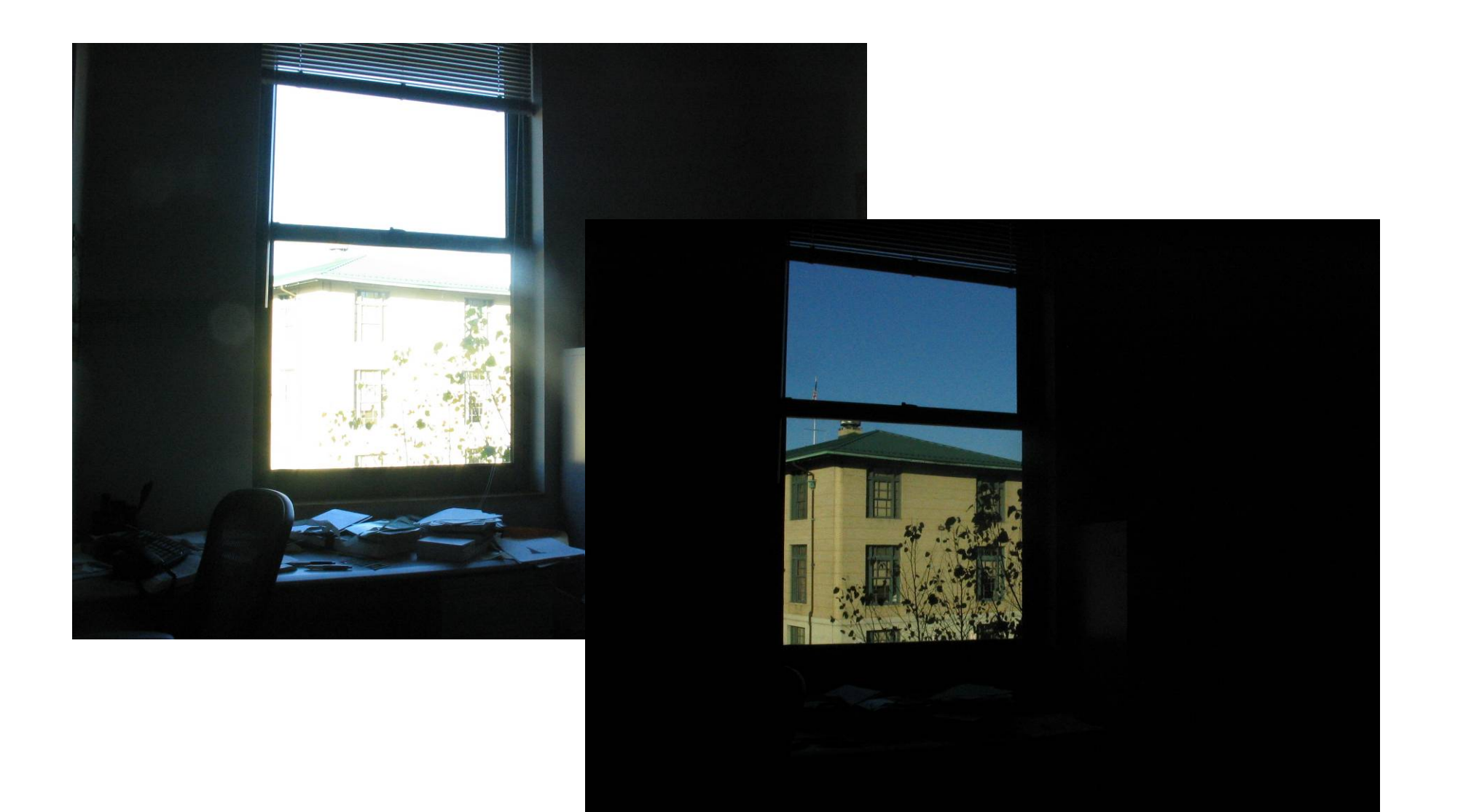

### Problem: Dynamic Range

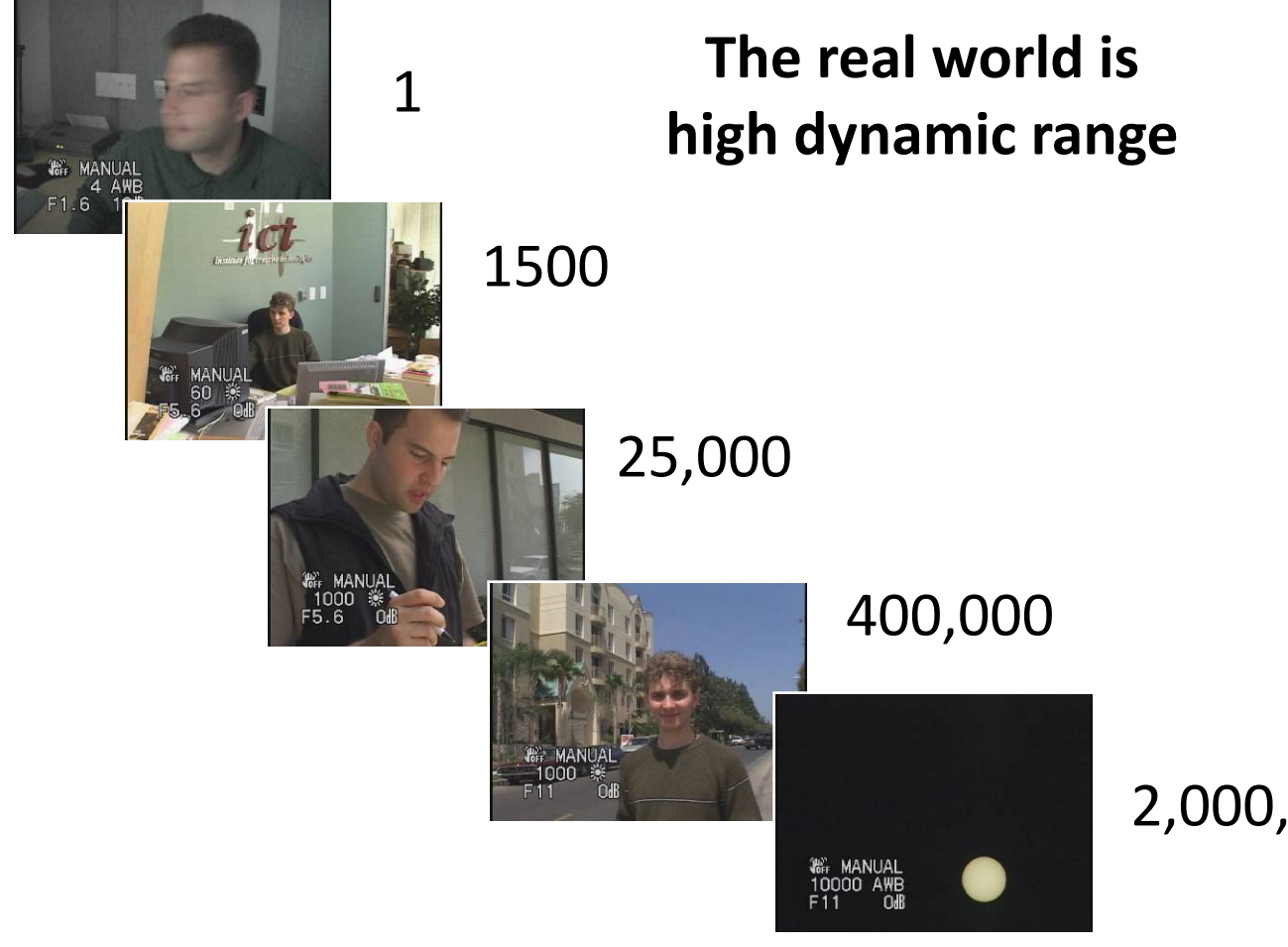

#### Long Exposure

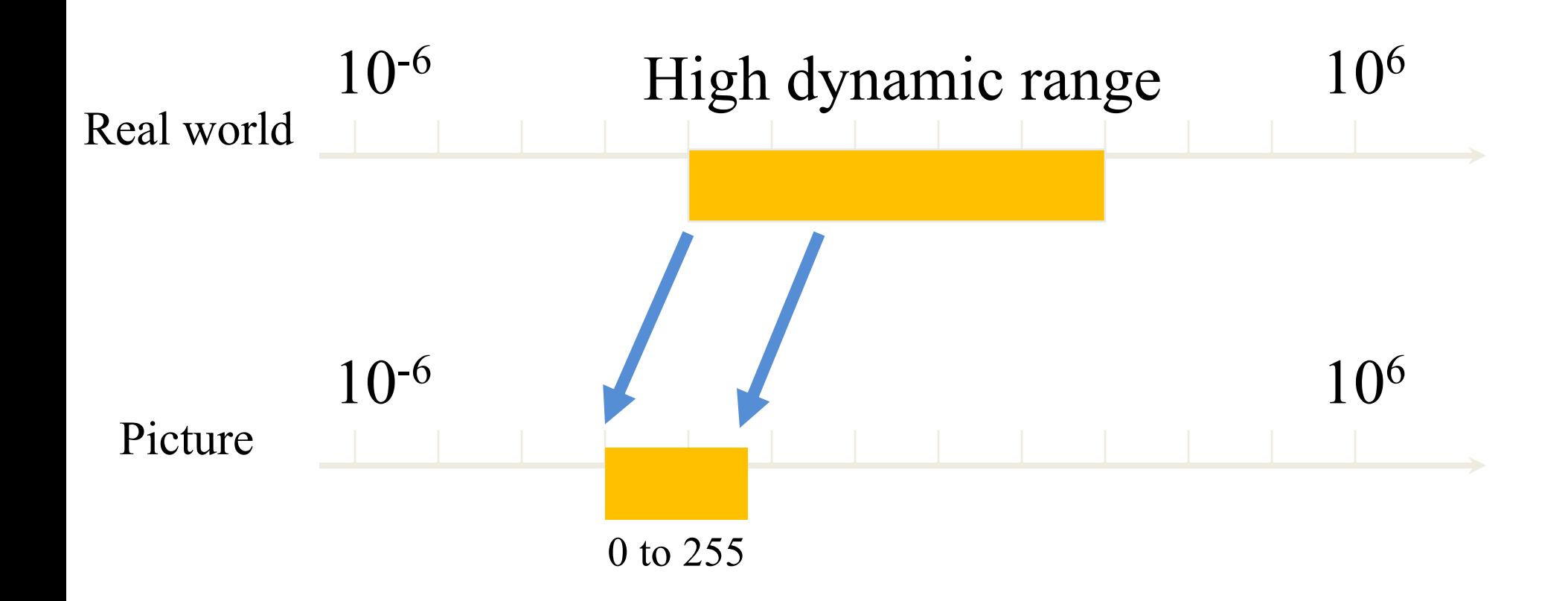

#### Short Exposure

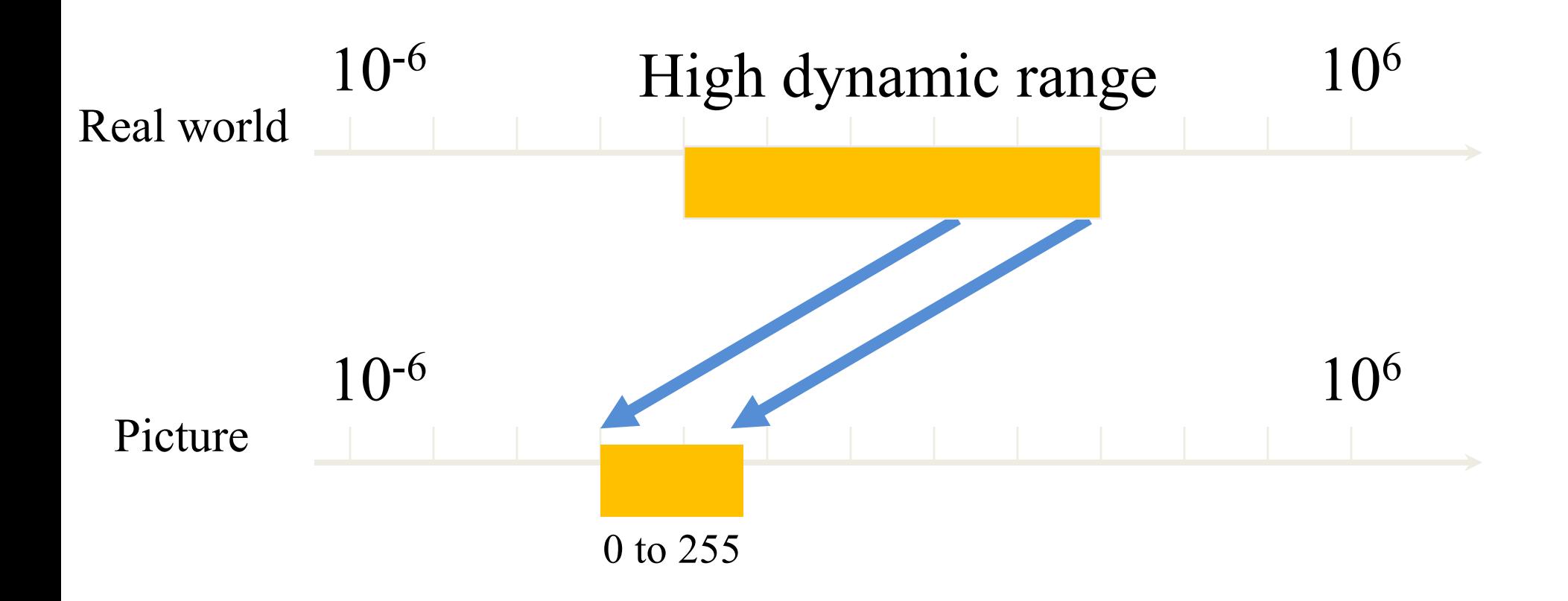

### Varying Exposure

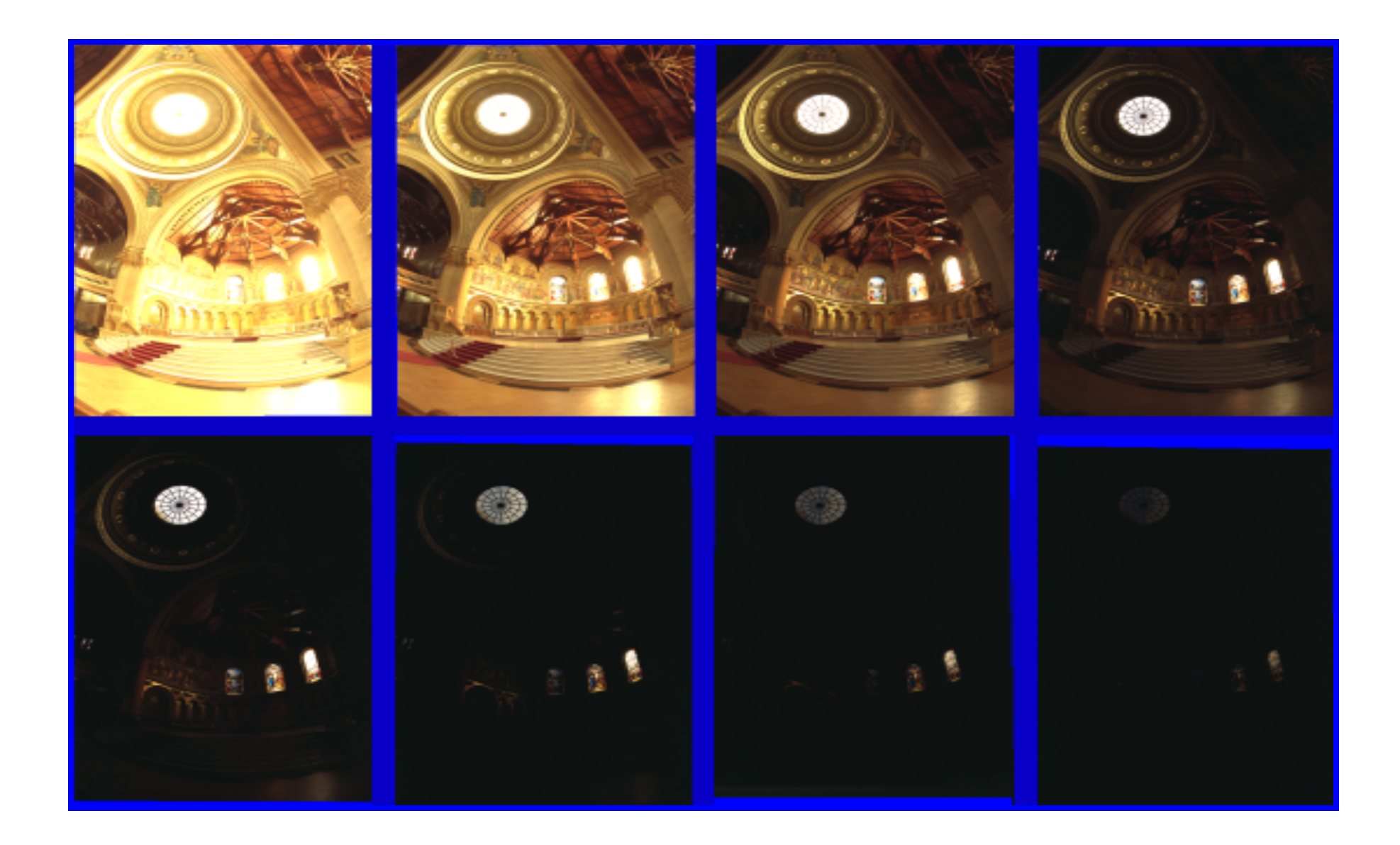

#### Camera is not a photometer

- Dynamic range is limited
	- Can use multiple exposures to capture fuller range

• Responds non-linearly to photon intensity

• Solution: Recover response curve from multiple exposures and reconstruct the *radiance map*

#### Next class

• How to capture HDR image using "bracketing"

• How to relight an object from an environment map

#### Next class

• How to capture HDR image using "bracketing"

• How to relight an object from an environment map

• Traveling: Pre-recorded video + TA Q&A